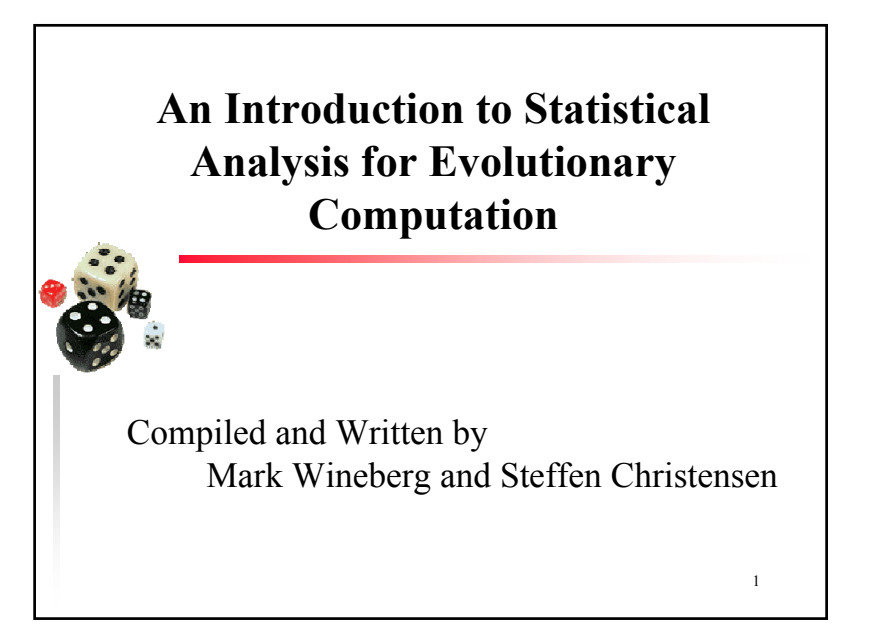

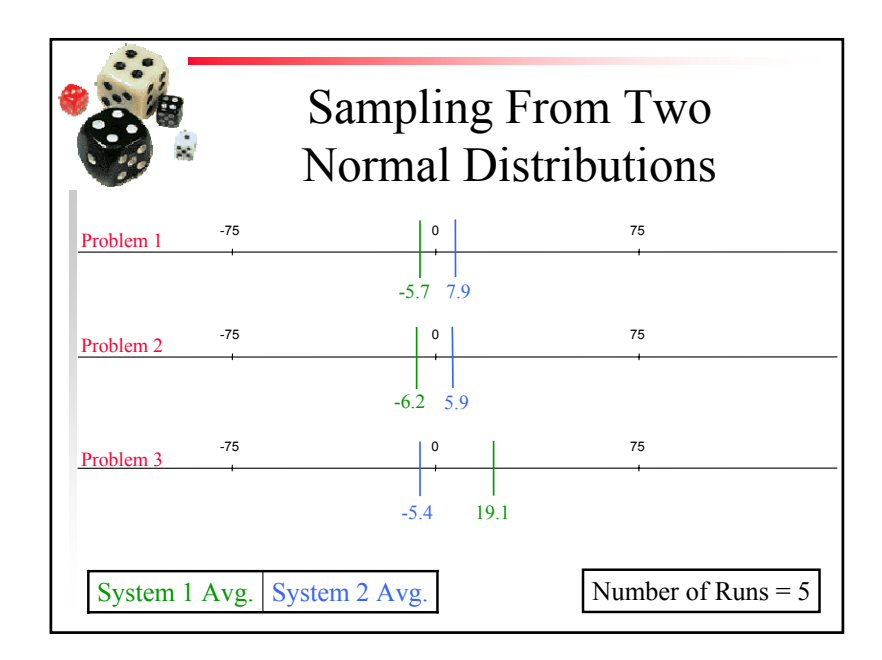

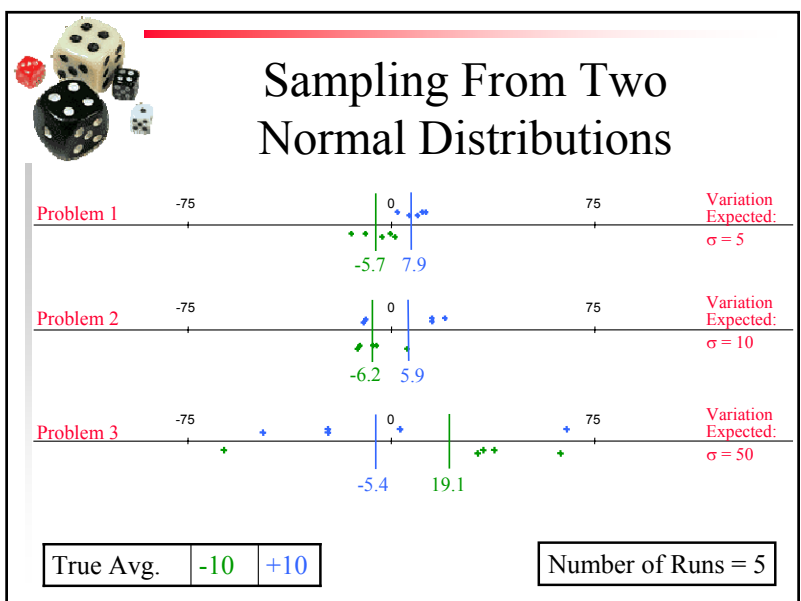

Sampling From Two Normal DistributionsVariation -75 0 75Problem 1Expecte 1. 2000 1 σ = 5 Variation -75 0 75Problem 2Expected **CASSARD**  $\sigma$  = 10 Variation -75 0 75 000 M W Albert O'S <sub>Mart</sub>on 191<br>1930 - 70 M W W W W W W W W W W W Problem 3Expected:  $\sigma$  = 50 σTrue Avg.  $\begin{vmatrix} -10 \\ +10 \end{vmatrix}$  +10 Number of Runs = 100

Copyright is held by the author/owner(s).

 *GECCO'07,* July 7-11, 2007, London, England, United Kingdom.ACM 978-1-59593-698-1/07/0007.

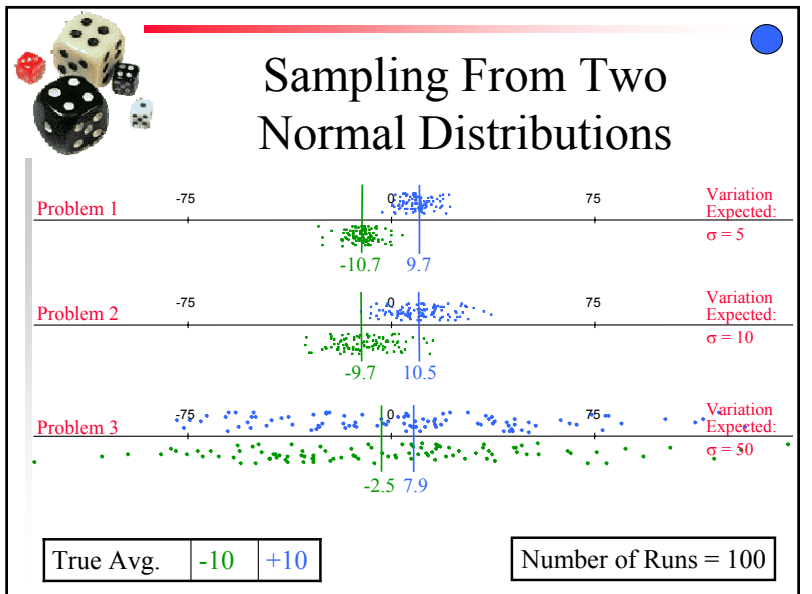

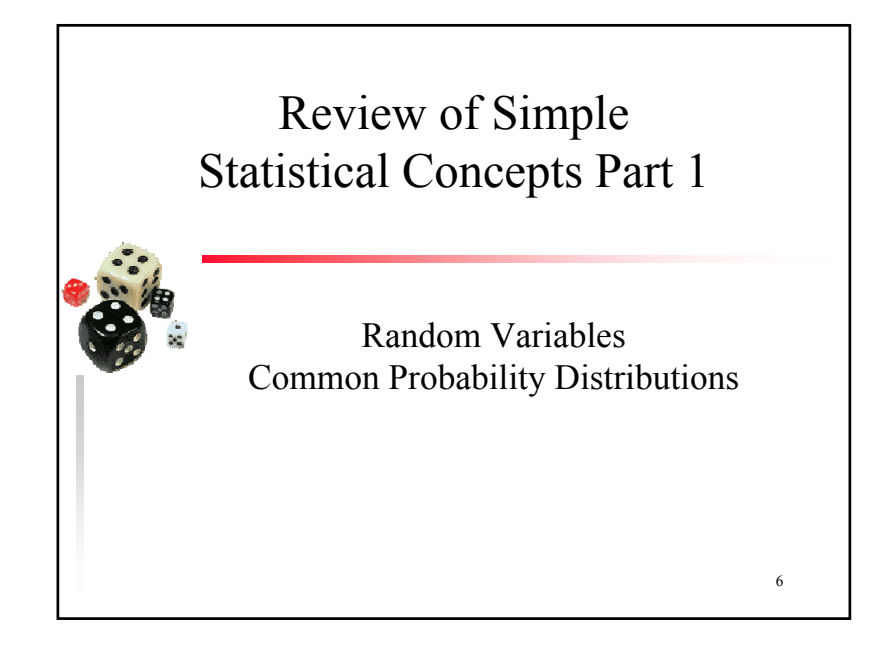

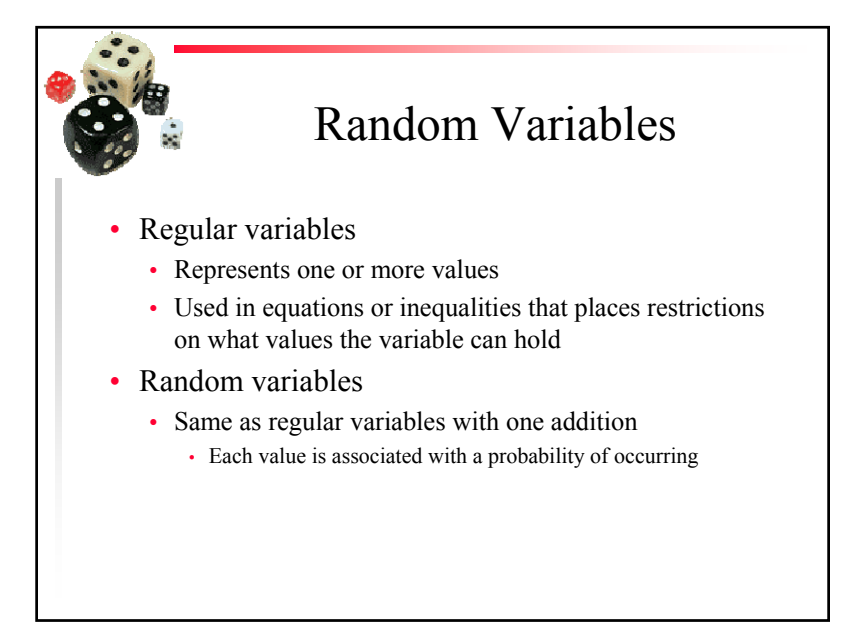

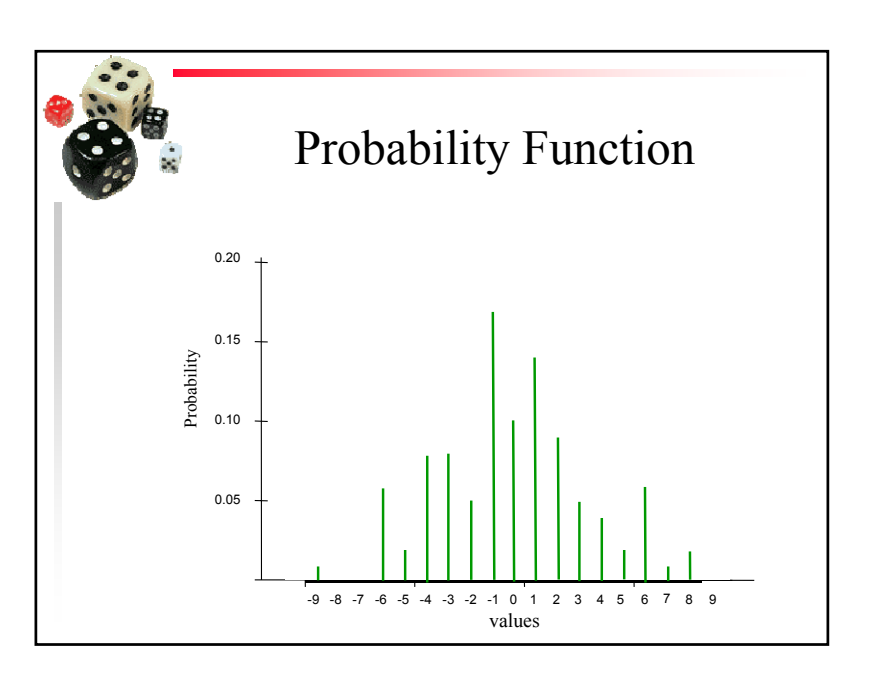

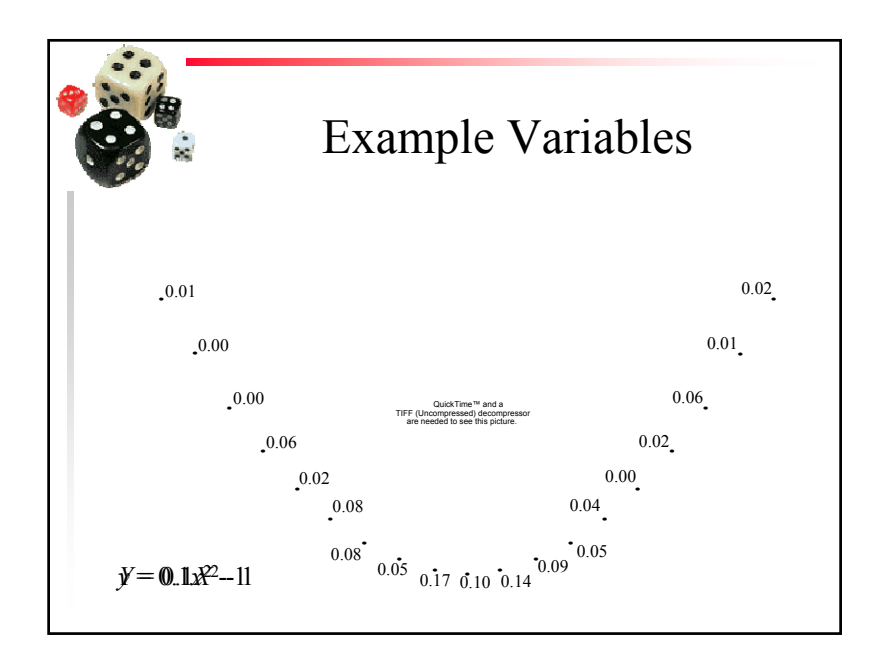

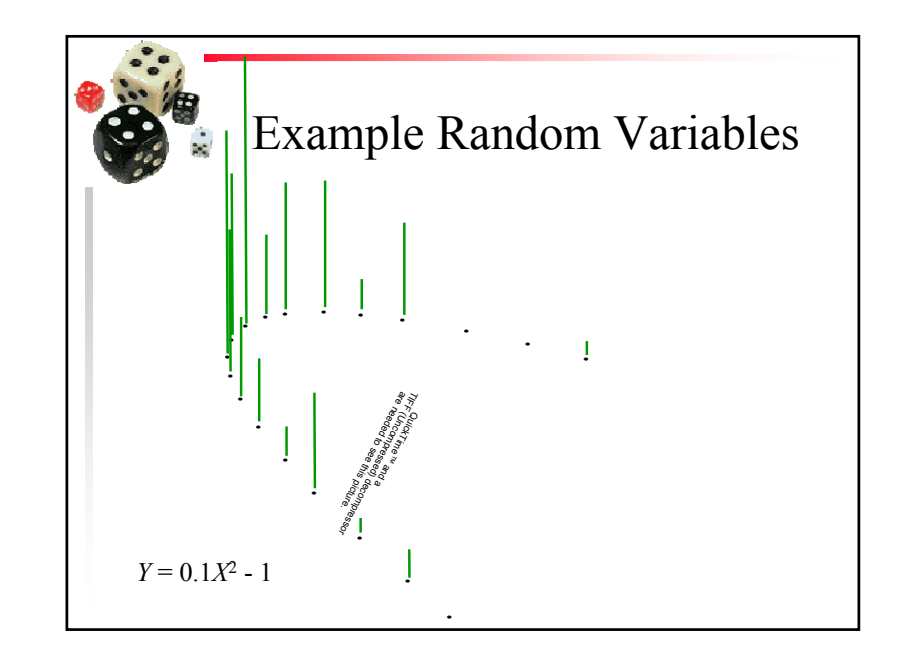

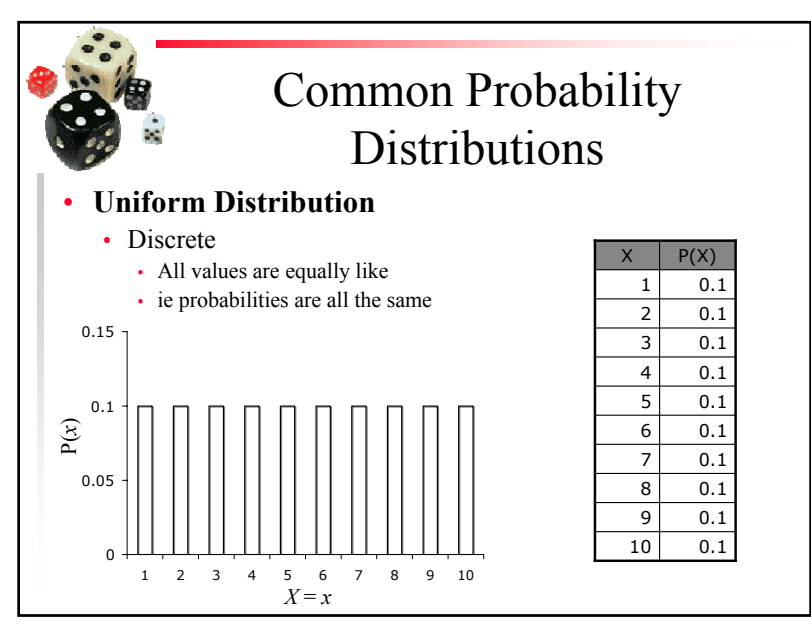

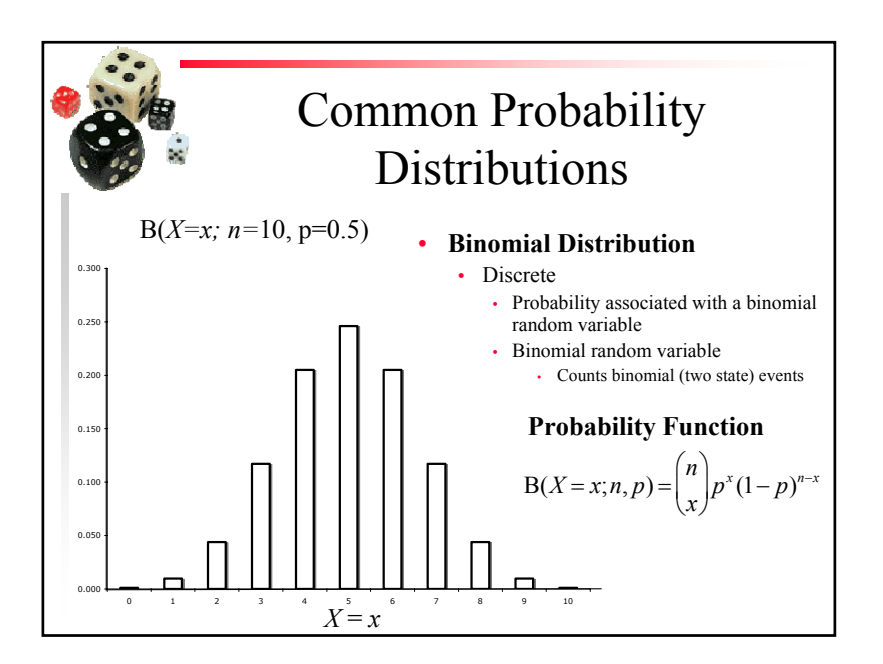

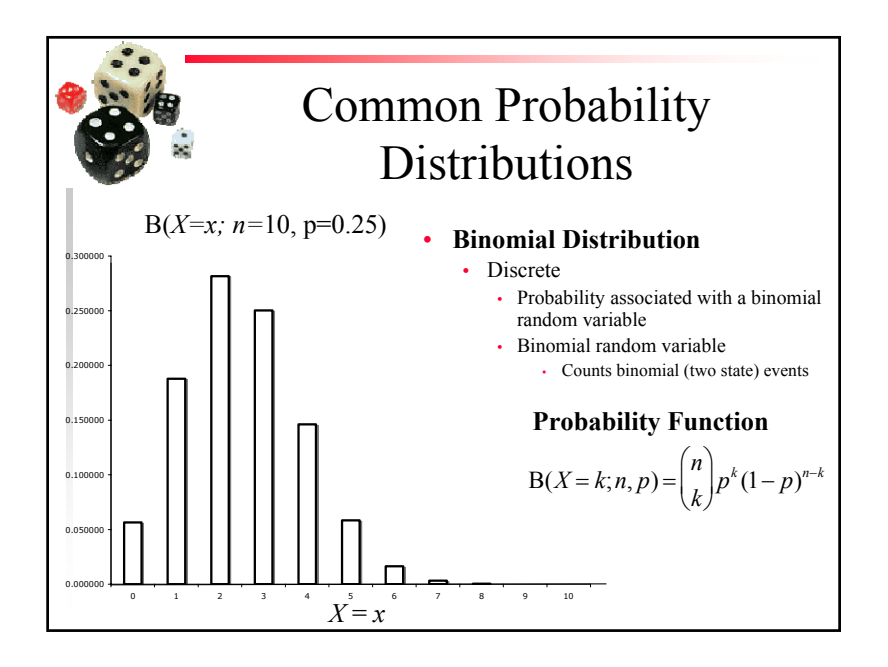

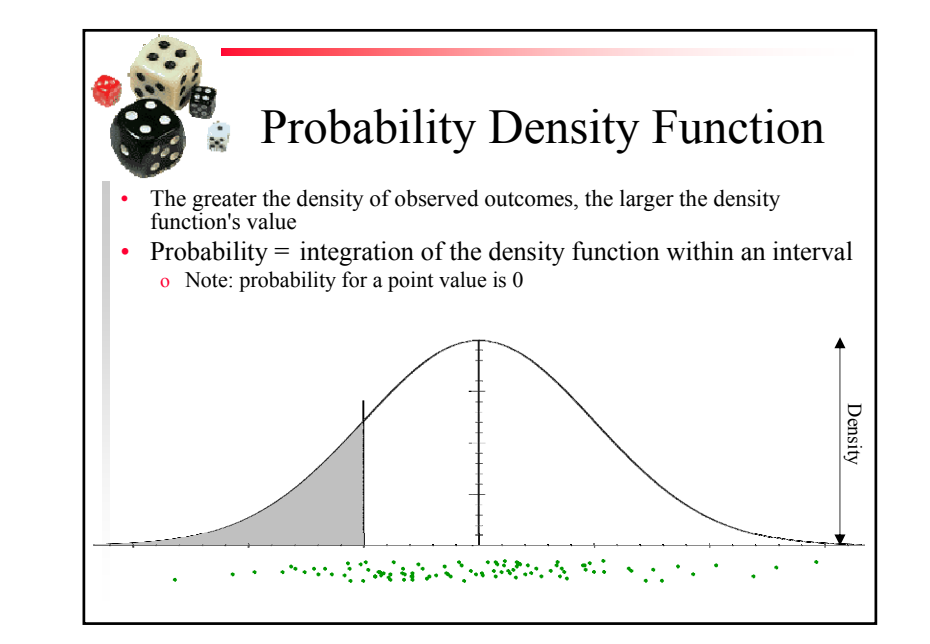

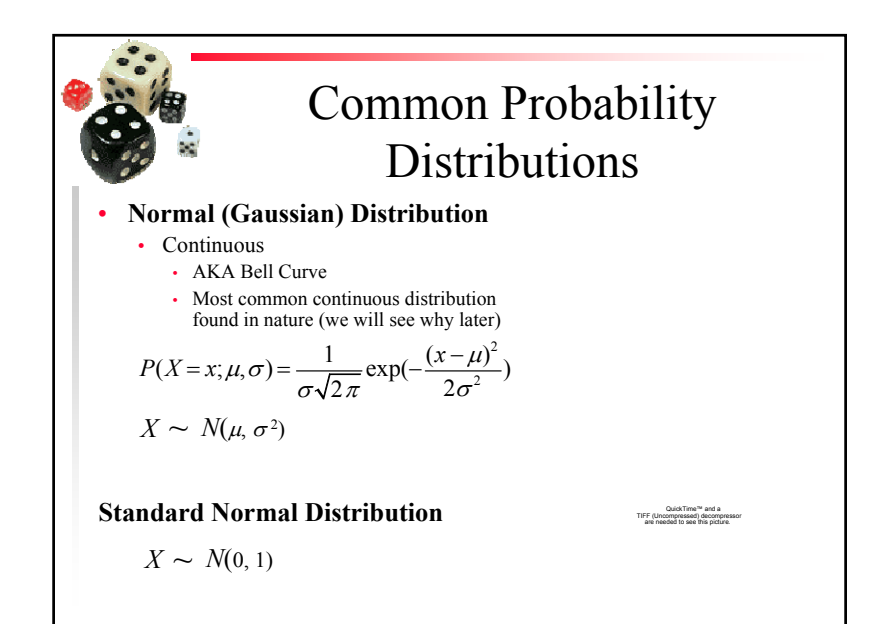

Common Probability **Distributions** • **Linearity** • Any linear combination of normally distributed random variable is normally distributed  $Y = \sum a_i X_i$ *i*=1*n*Normally distributed QuickTime™ and aTIFF (Uncompressed) decompressor are needed to see this picture. **In General** $X + Y \sim N(\mu_X + \mu_Y, \sigma_X^2 + \sigma_Y^2)$ If  $X \sim N(\mu_X, \sigma_X^2)$  and  $Y \sim N(\mu_Y, \sigma_Y^2)$  then  $X - Y \sim N(\mu_X - \mu_Y, \sigma_X^2 + \sigma_Y^2)$ 

# 17Review of Simple Statistical Concepts Part 2 Means and Variances

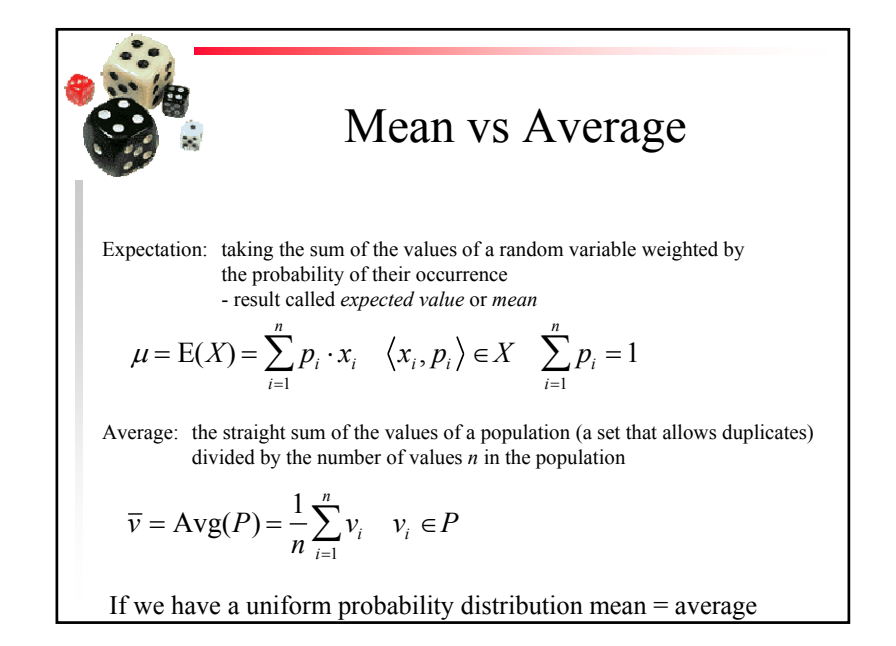

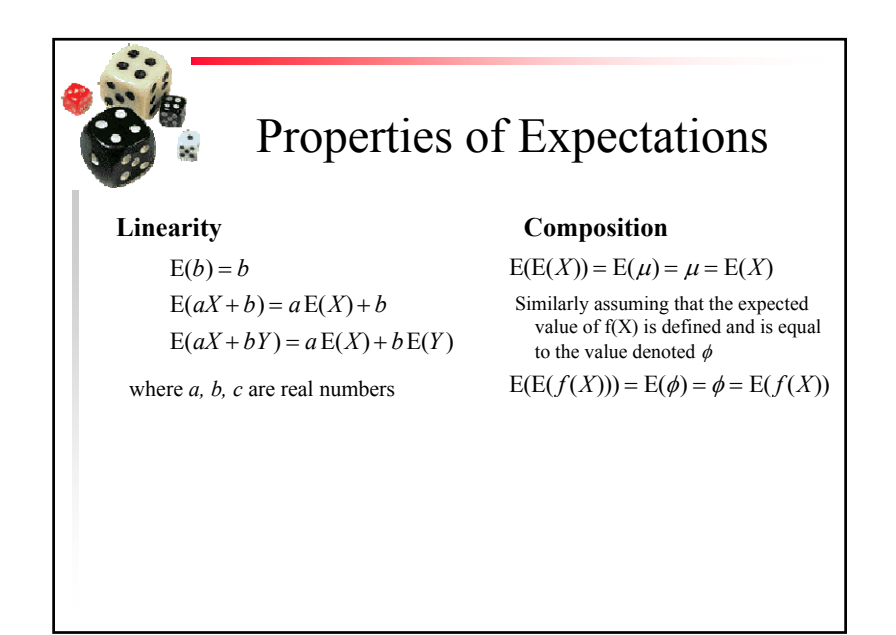

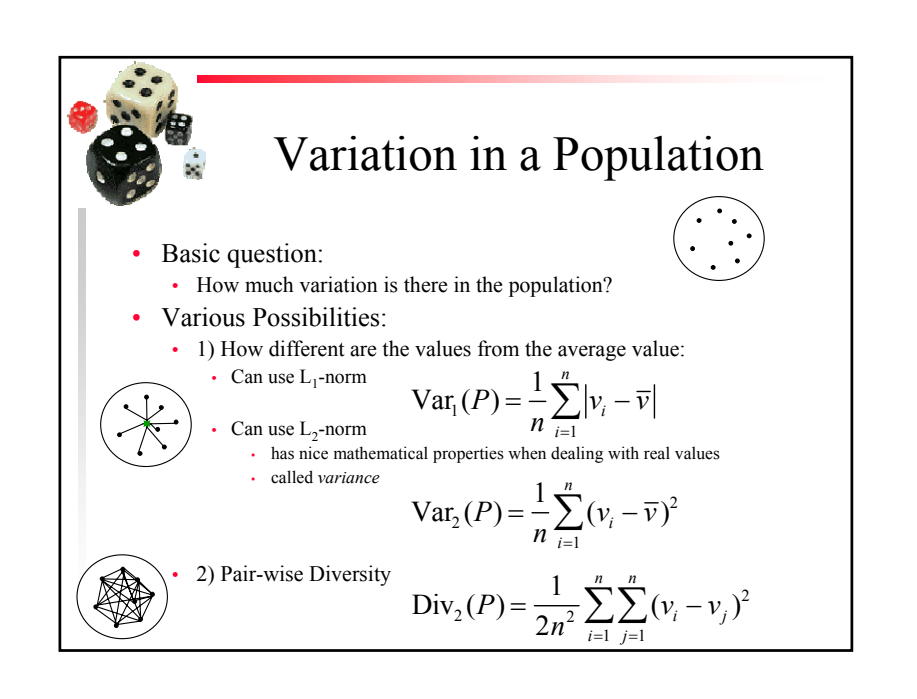

Copyright is held by the author/owner(s). *GECCO'07, July 7-11, 2007, London, England, United Kingdom.* July 7-11, 2007, London, England, United Kingdom. ACM 978-1-59593-698-1/07/0007.

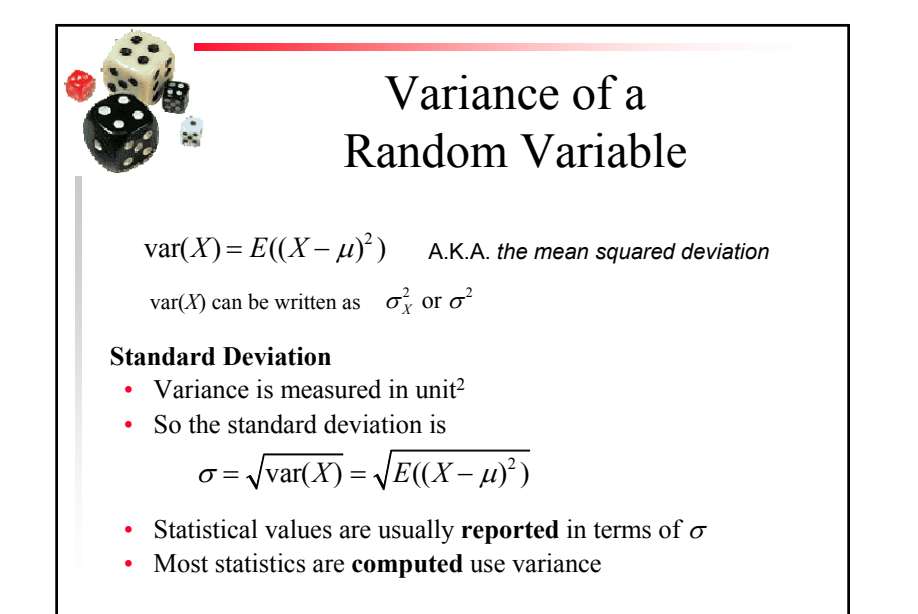

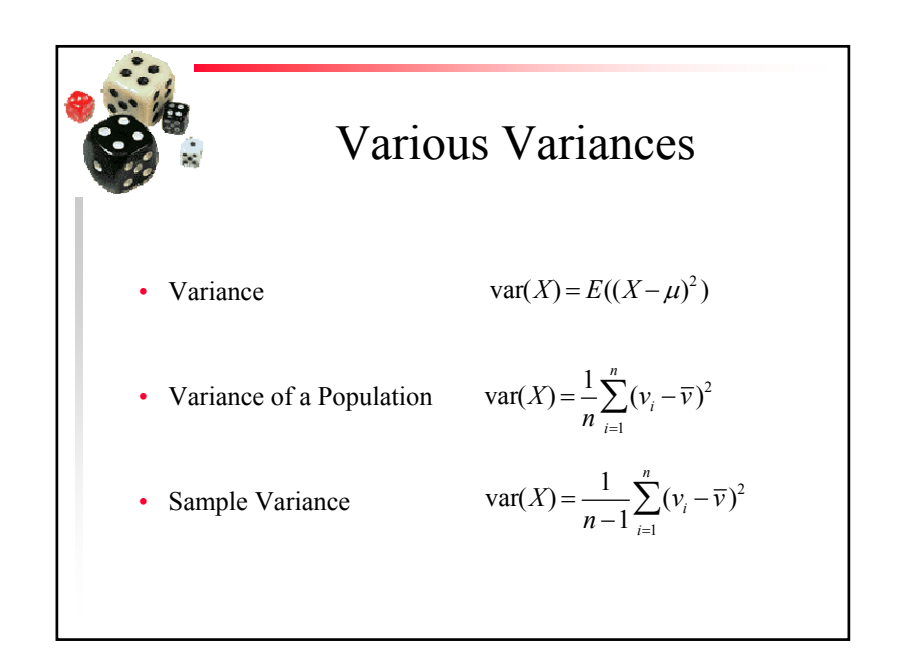

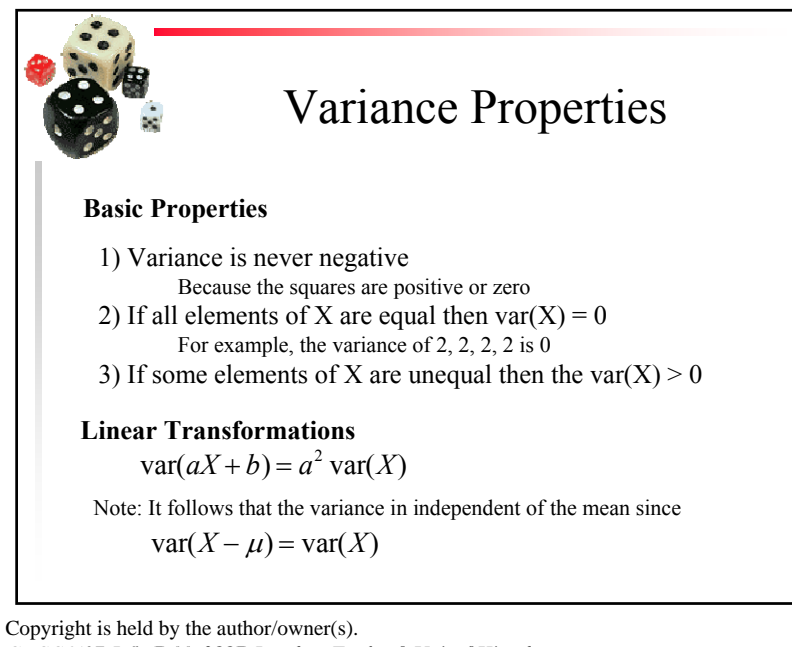

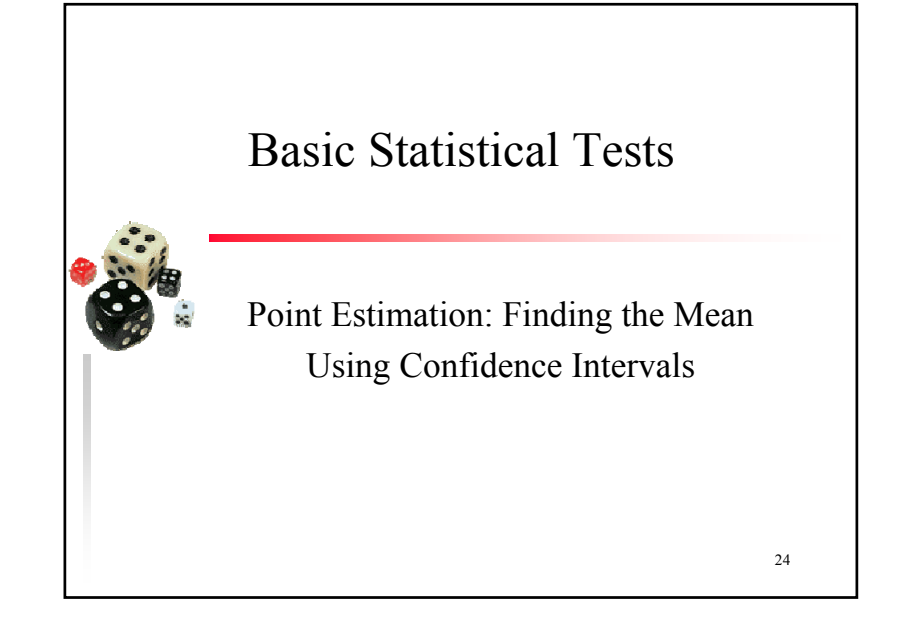

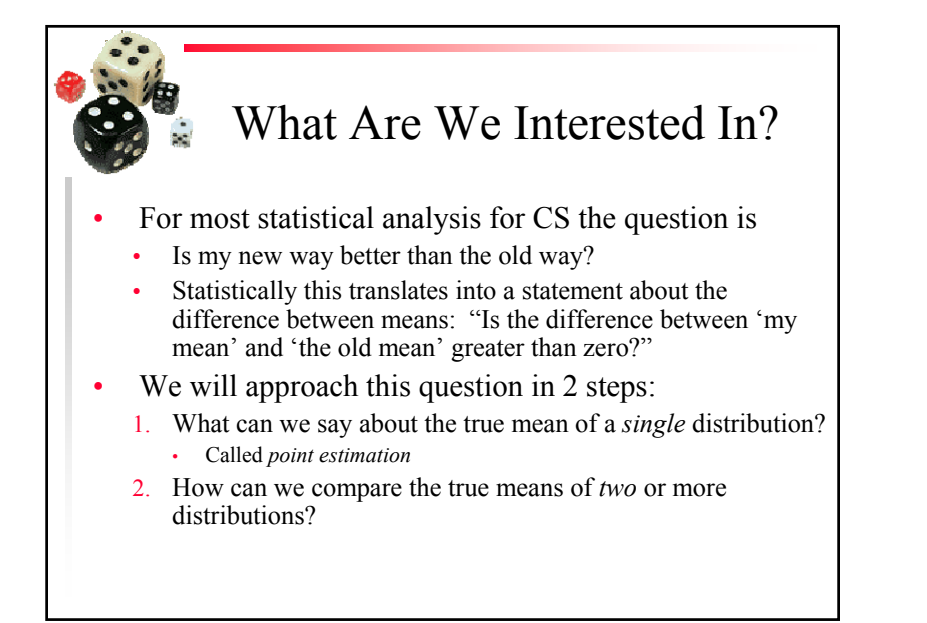

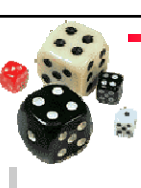

#### Distribution of the Mean

- • Consider the distribution of the average of a set of *<sup>n</sup>* independent samples
	- If  $n = 1$ , the distribution of the average is just the distribution itself, since we have only the single data point
	- If *<sup>n</sup>* is larger than one, the distribution of the mean must be narrower than the distribution of the population
		- i.e. the variance and standard deviation must be smaller
	- In fact, the standard deviation of the mean of *n* samples is given by  $\sigma_{\bar{x}} = \frac{c}{\sqrt{n}}$  $\sigma_{\overline{z}} = \frac{\sigma}{\sigma}$

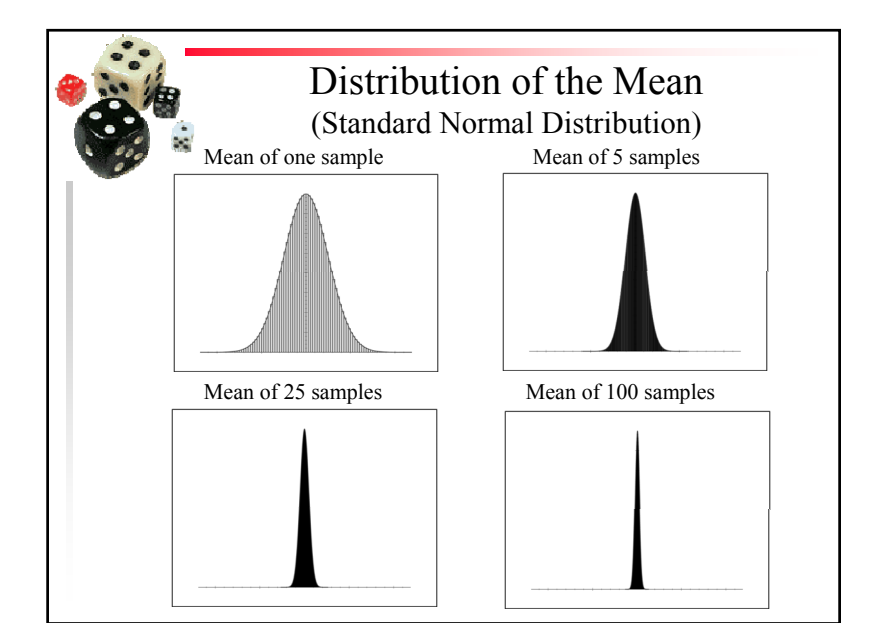

Confidence Intervals• As the "finger" gets narrower, the mean of the samples approaches the true mean • We'd like to say that in the overwhelming majority of all possible experiments, the true mean of this distribution will lie within a specified interval • Example: In 99% of cases, the true mean of the distribution, estimated from our 50 samples, lies within the interval [ 64 , 79 ] – called a *confidence interval* for the mean

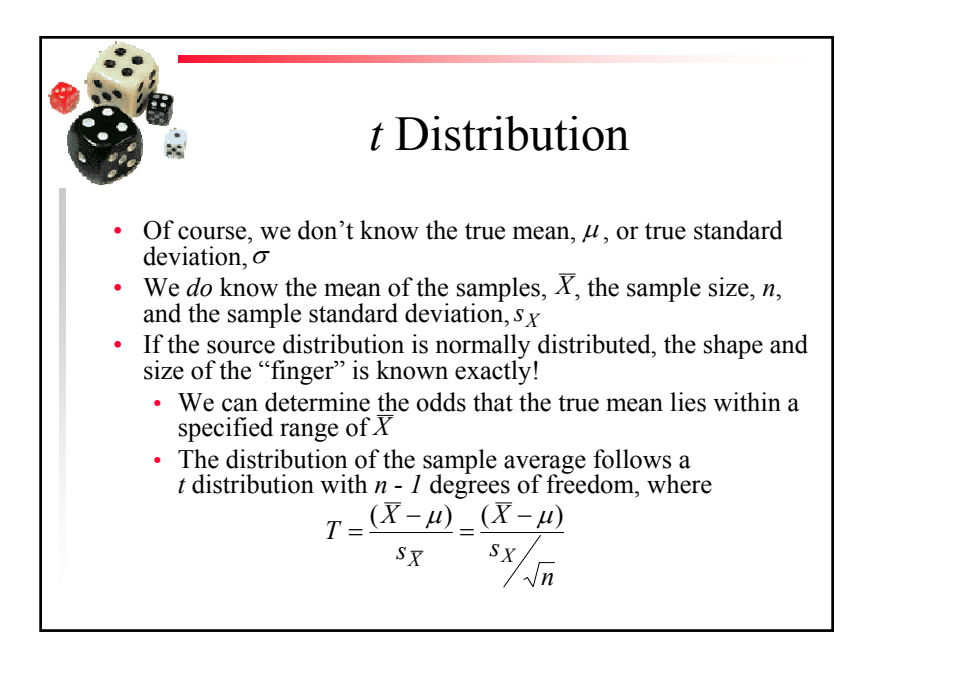

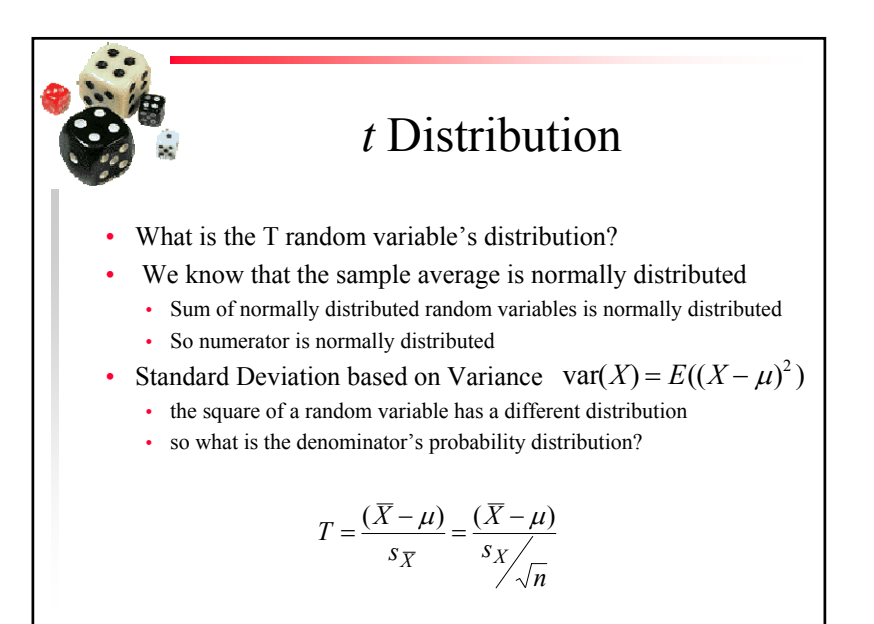

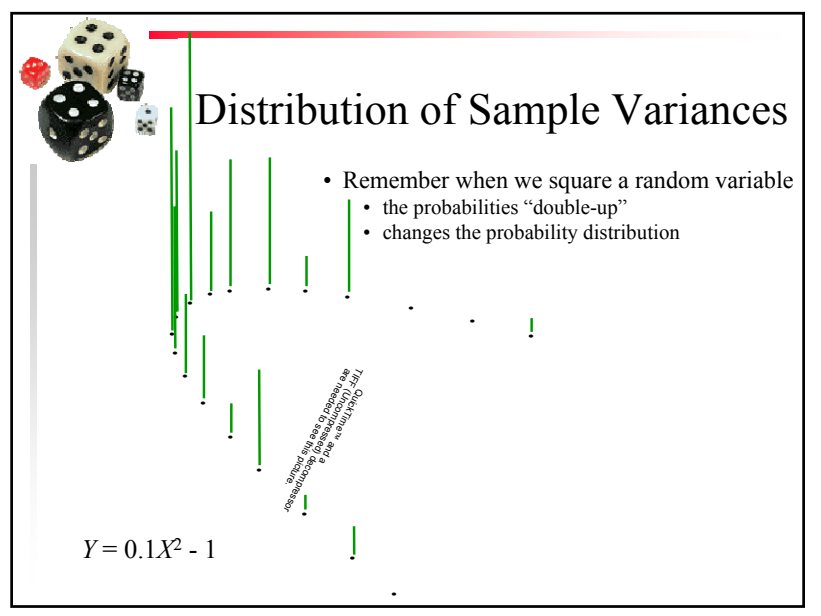

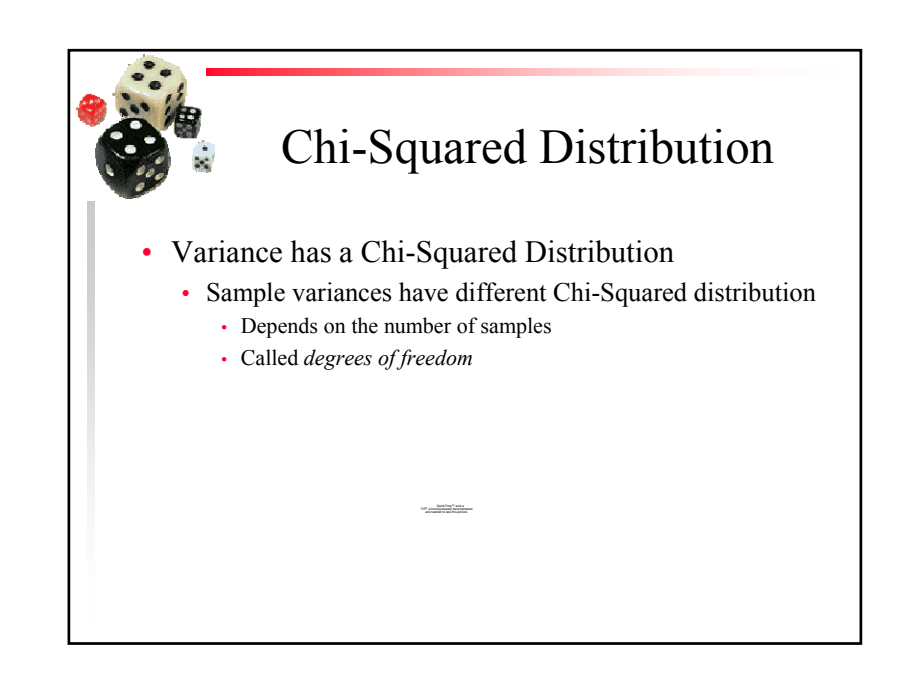

Copyright is held by the author/owner(s). *GECCO'07, July 7-11, 2007, London, England, United Kingdom.* July 7-11, 2007, London, England, United Kingdom. ACM 978-1-59593-698-1/07/0007.

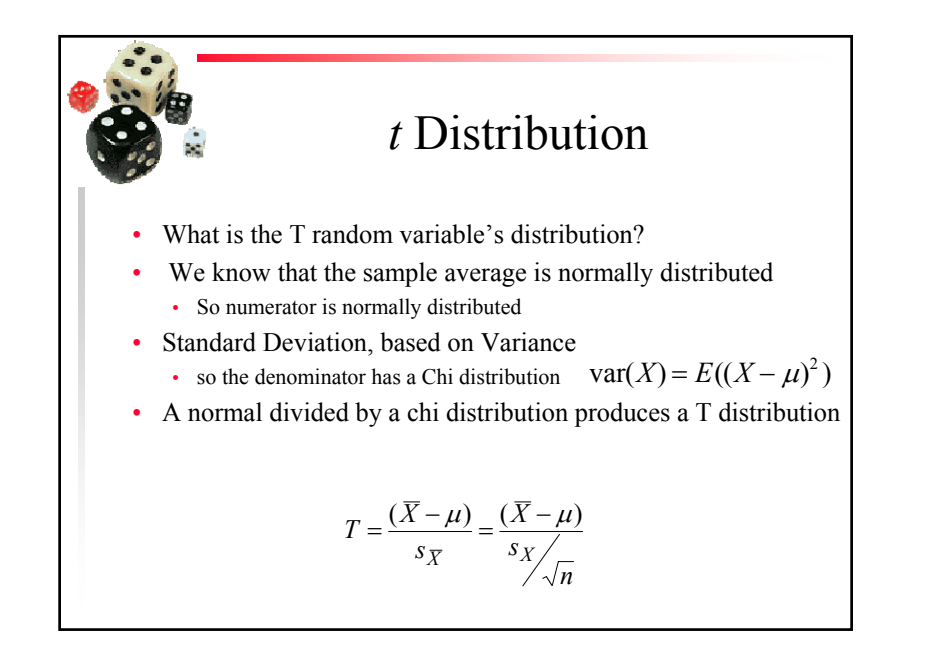

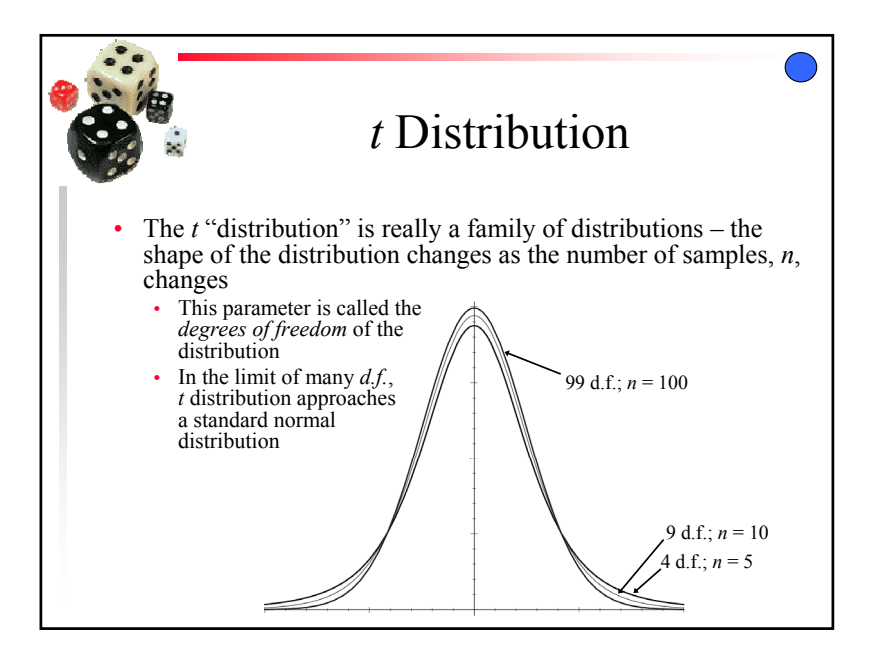

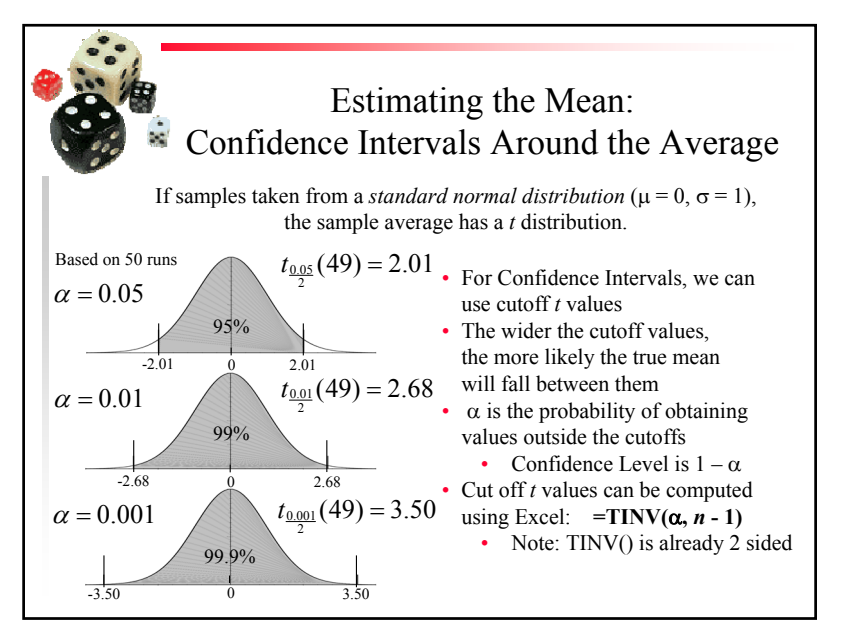

Estimating the Mean: Confidence Intervals Around the Average • We know that which can be rewritten as *n*  $\mu_X = \overline{X} \pm t_{\frac{\alpha}{2}}(n-1) \frac{s_X}{\sqrt{n}}$ Using the  $\pm t_{\alpha}(n-1)$  cutoff t-values we can form a Confidence Interval *ns*  $T = \frac{(X - S_X)}{S_X}$  $=\frac{(X-\mu_X)}{2}$ that has a 1 - α C.L with *<sup>n</sup>* - 1 degrees of freedom *ns*  $t_{\frac{\alpha}{2}}(n-1) = \frac{(X-\alpha)}{s_X}$  $\frac{\alpha}{2}(n-1) = \frac{(X - \mu_X)}{s_X}$  $\alpha(n-1) = \frac{(X-\mu)}{2}$  $\pm t_{\alpha}(n-1) = \frac{(1 - \alpha)^{n}}{n}$ • Substituting the cutoff values from the C.I. into the above equation produces •

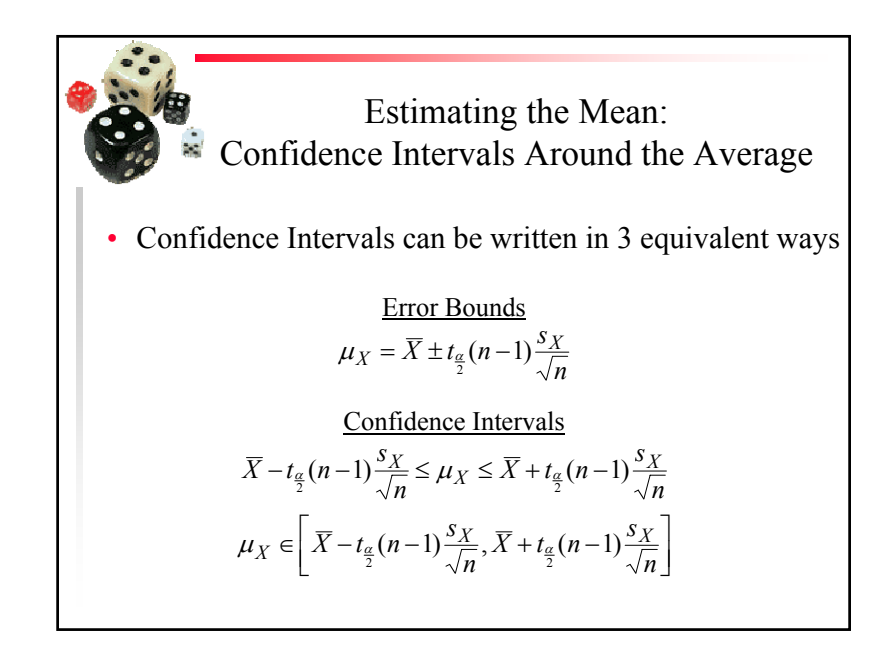

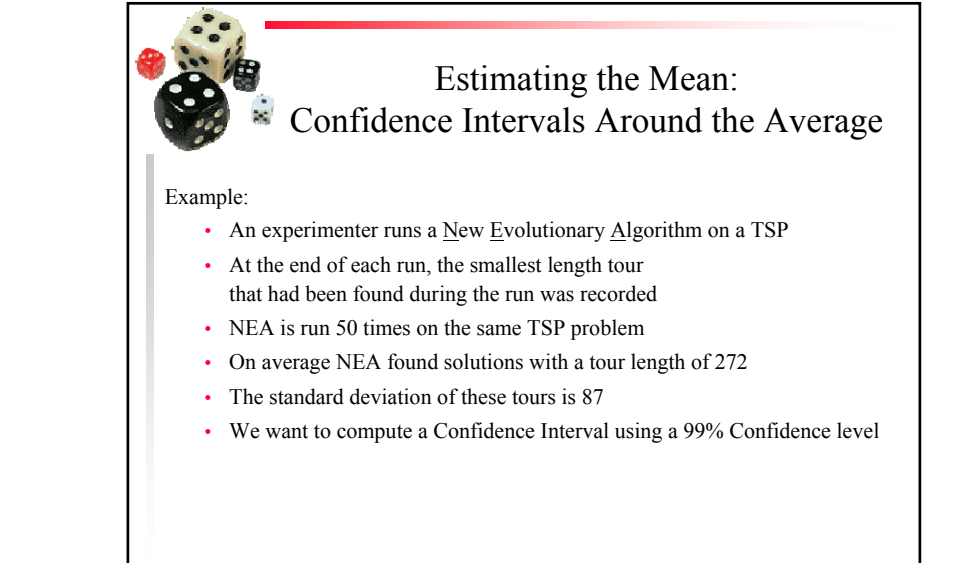

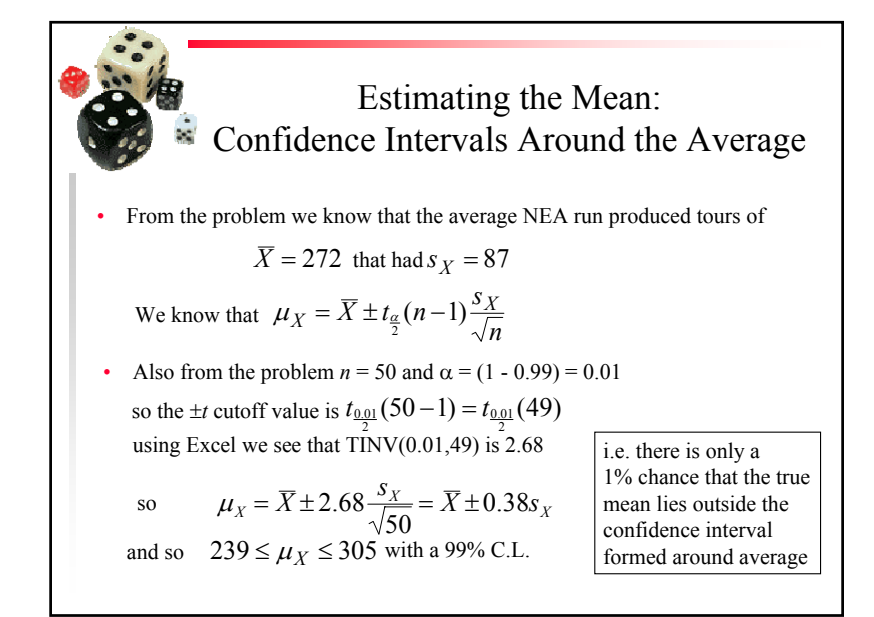

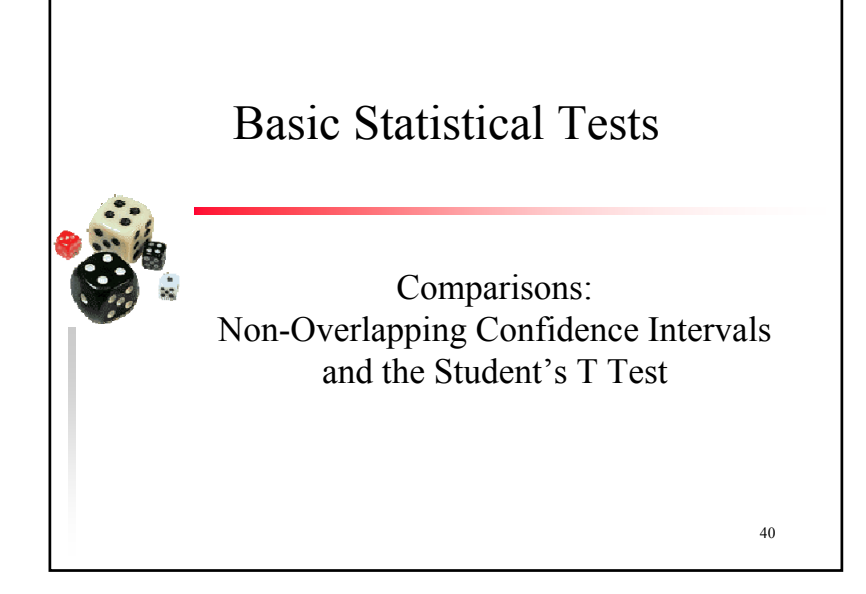

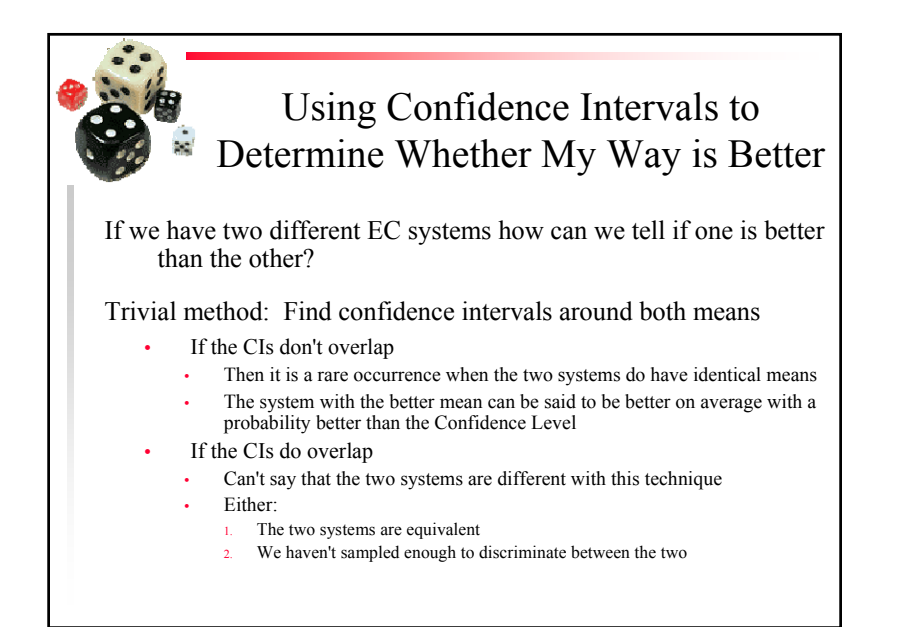

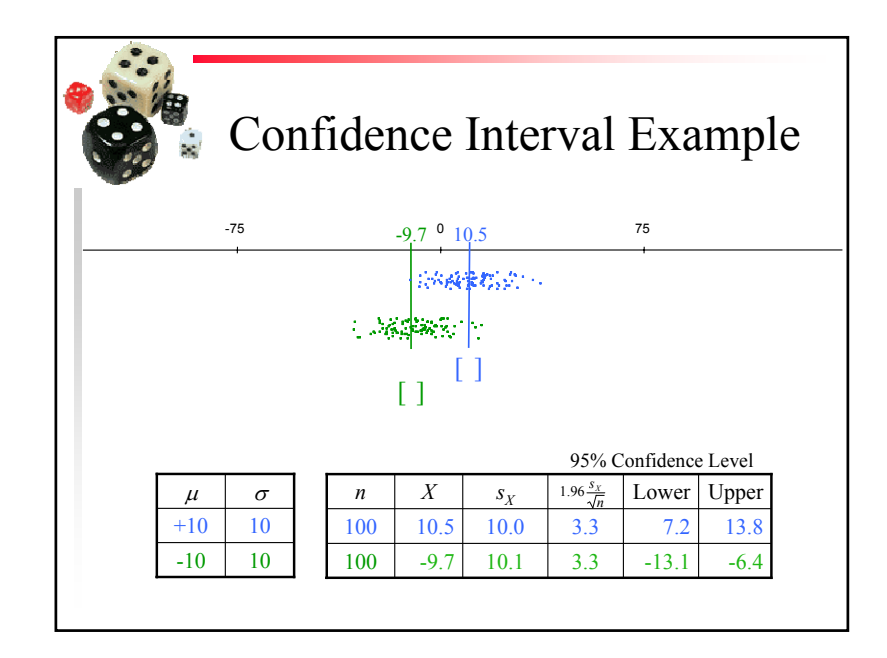

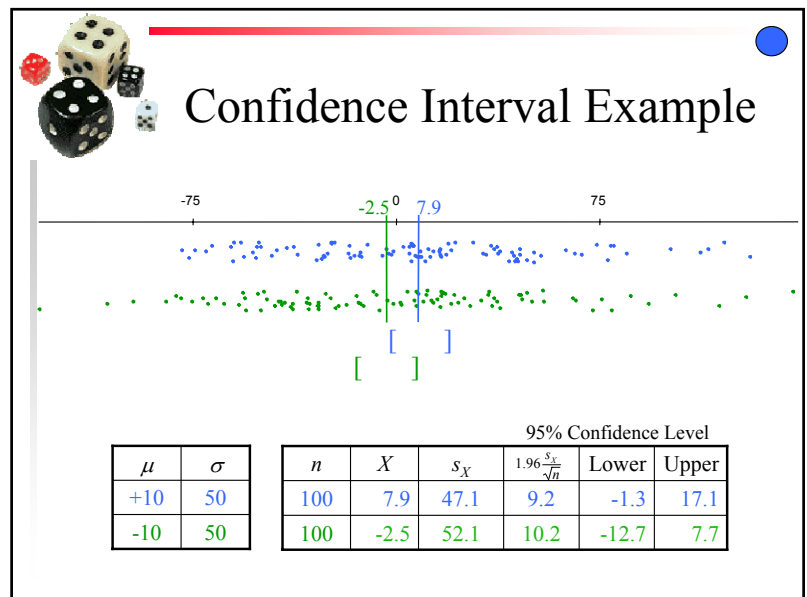

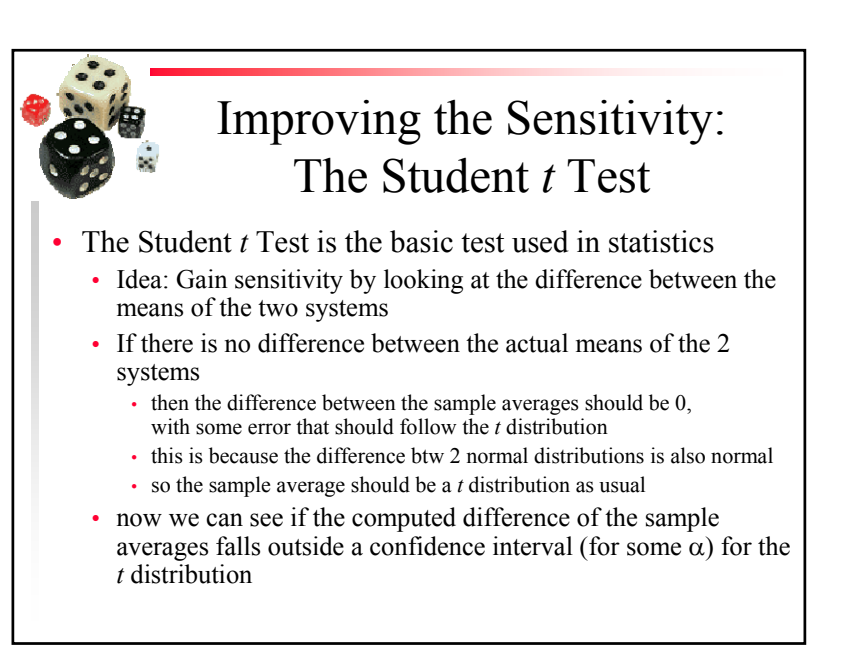

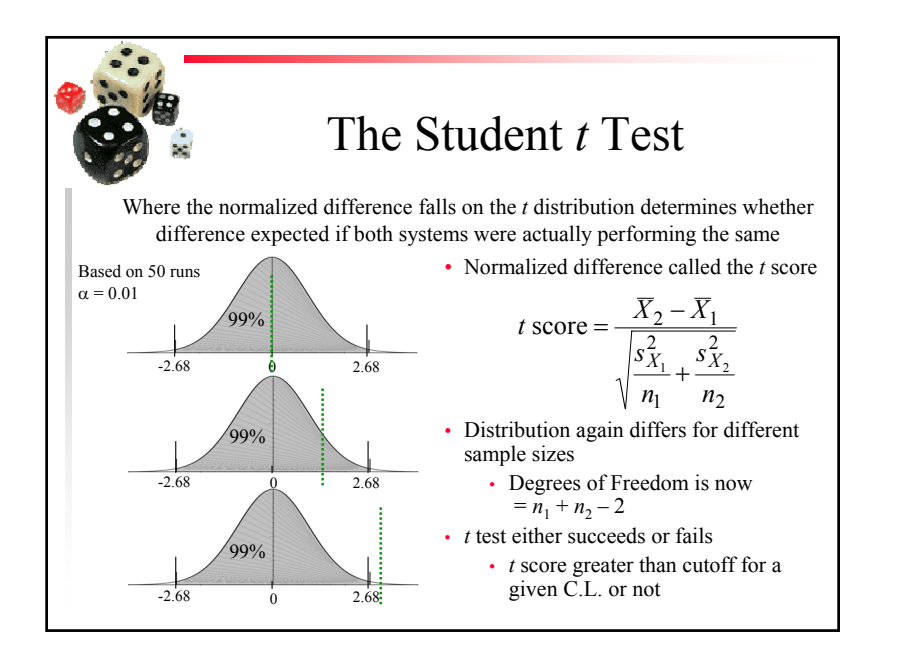

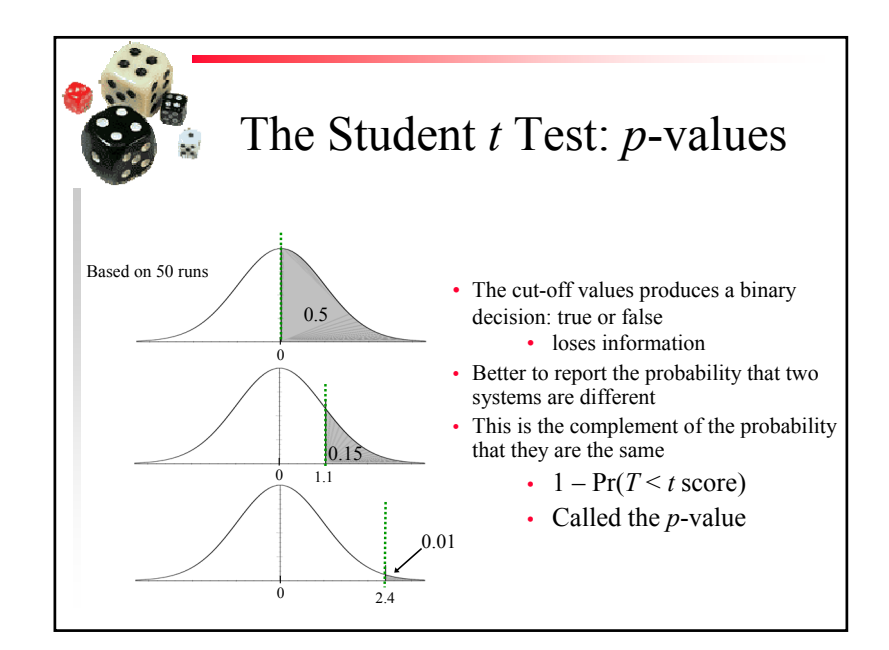

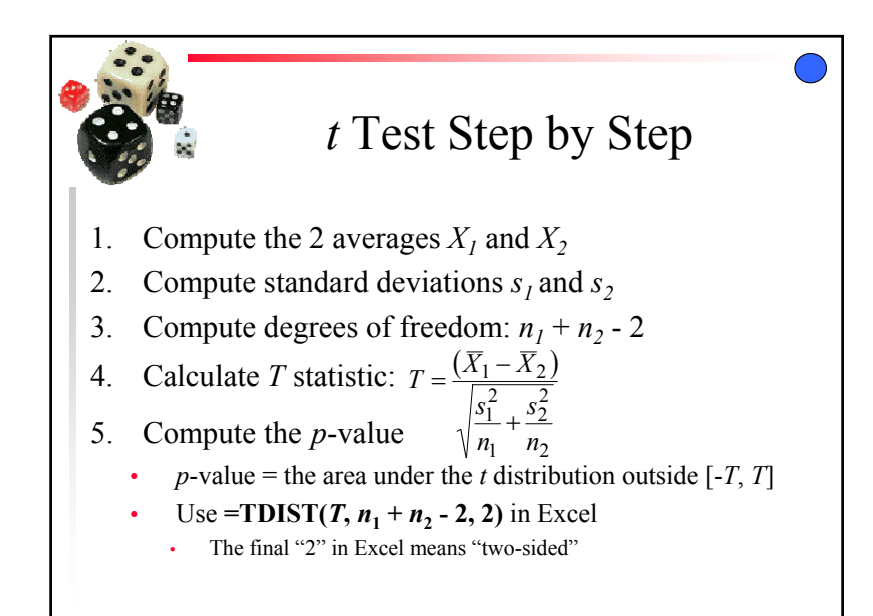

*t* Test with Binary **Distributions**  Often, we are counting the number of successes versus the •number of failures• same as counting the number of heads vs number of tails in a coin flip • This produces a Binomial Distribution• *b* is the binomial count for the *<sup>n</sup>* repetitions • i.e. the number of successes• the number of repetitions are called Bernoulli trials • *p* is the true probability of success  $\Box$  $\cdot$   $q = 1$  - p is the probability of failure 49850 50100 50350 •  $B \sim B(n, p)$ 

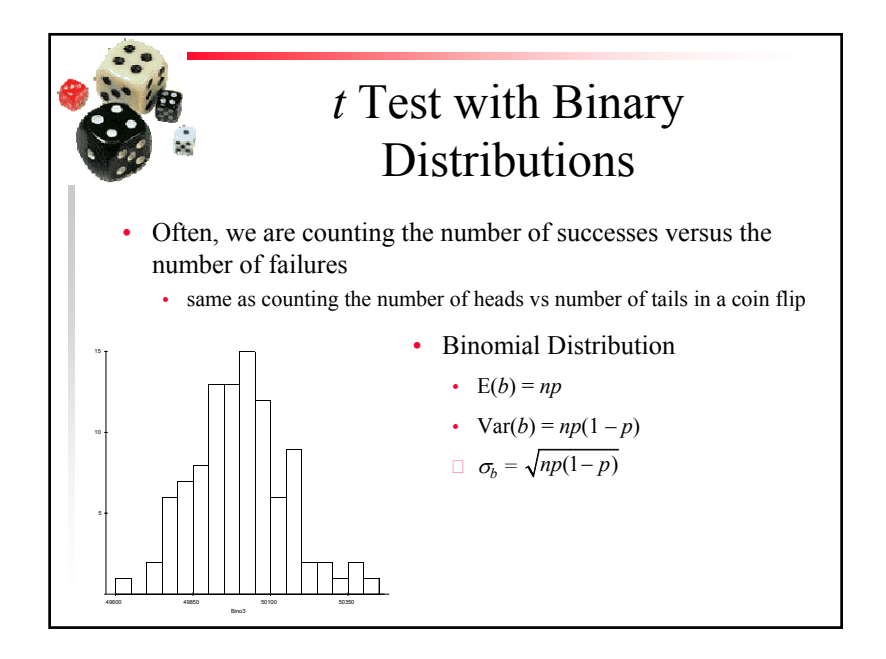

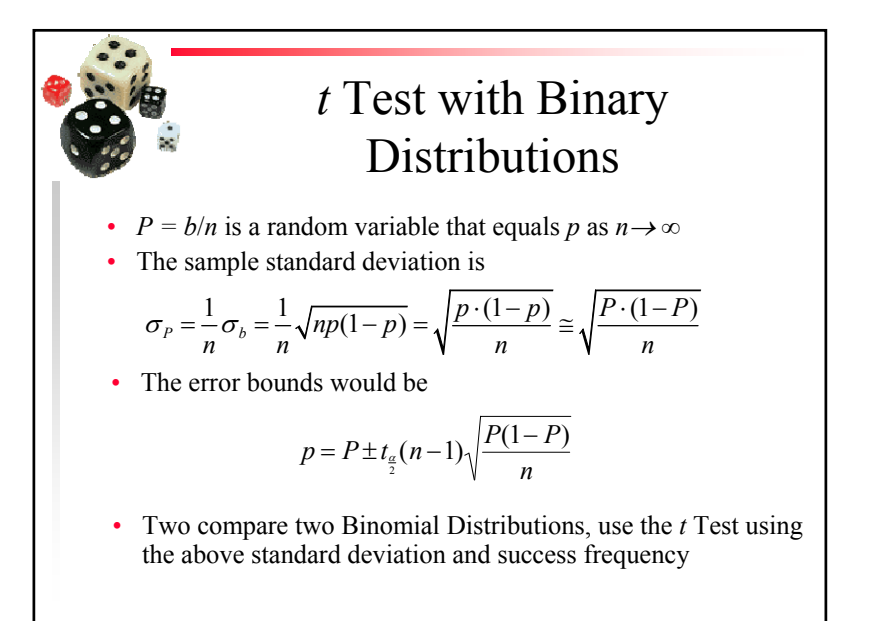

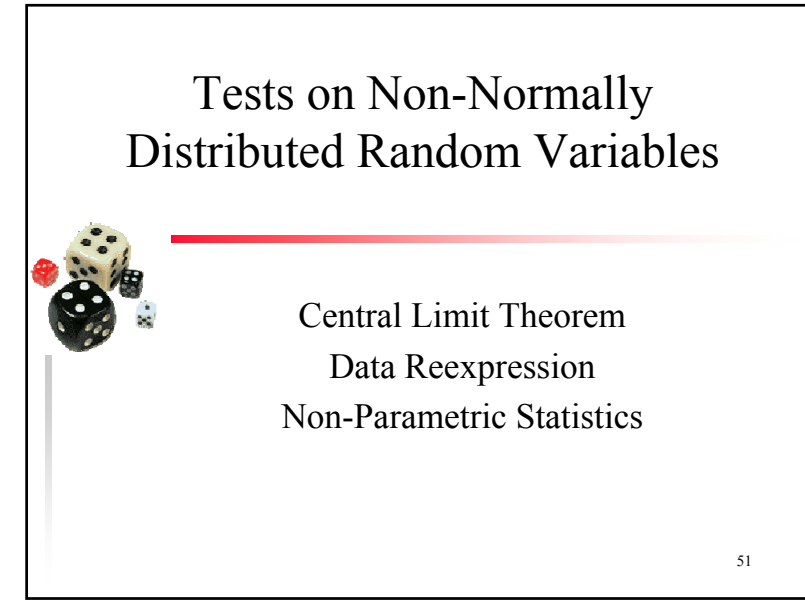

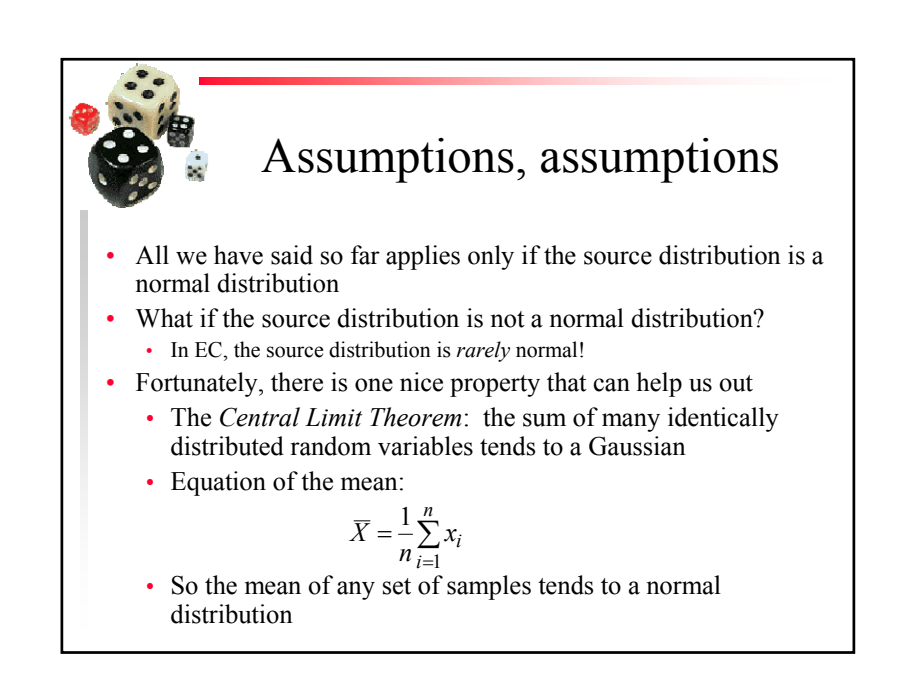

Copyright is held by the author/owner(s). *GECCO'07, July 7-11, 2007, London, England, United Kingdom.* July 7-11, 2007, London, England, United Kingdom. ACM 978-1-59593-698-1/07/0007.

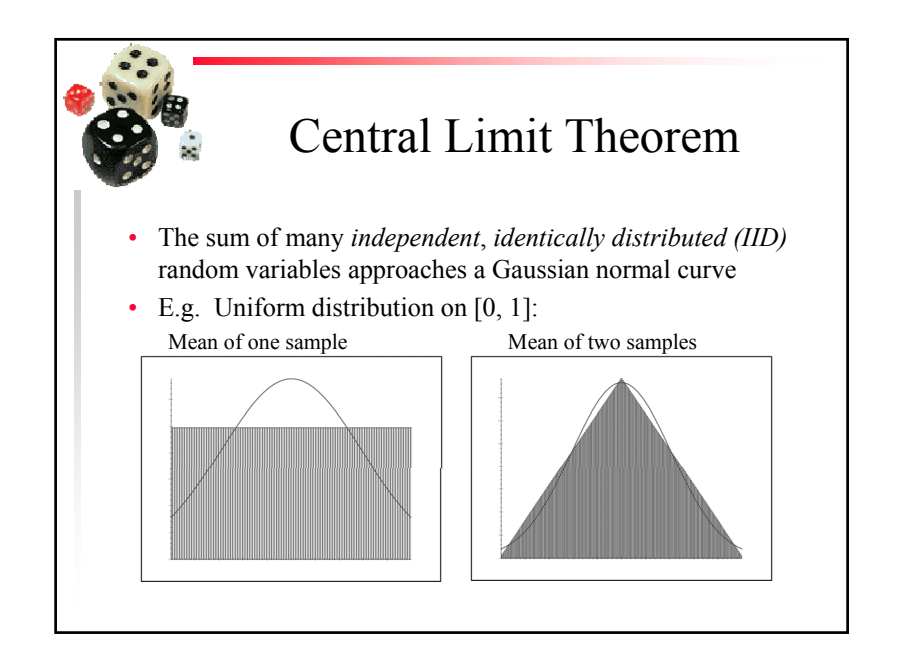

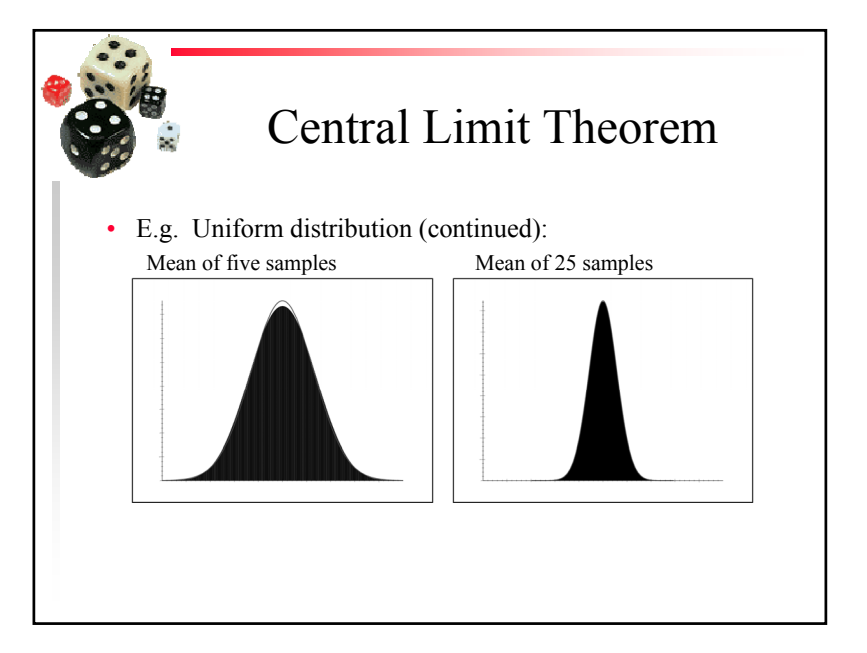

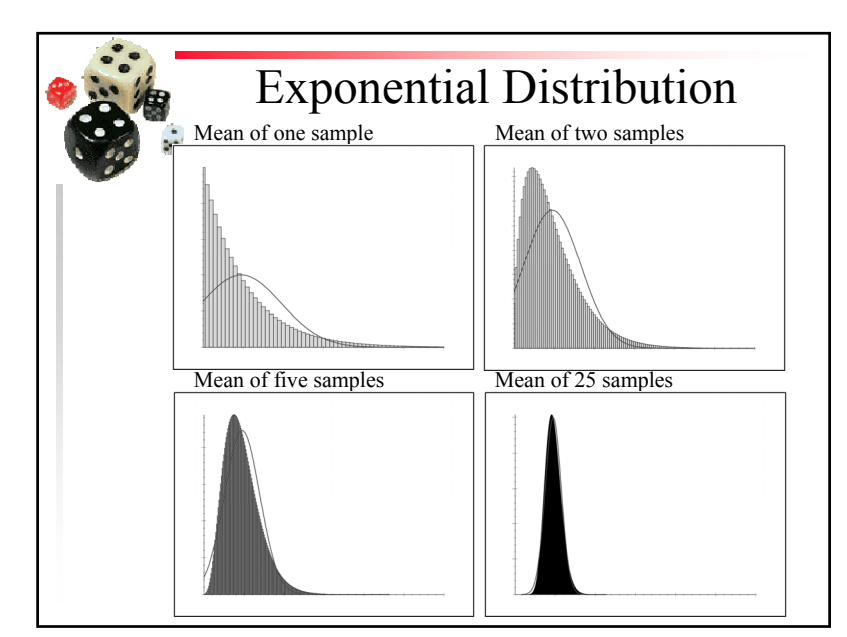

Copyright is held by the author/owner(s). *GECCO'07, July 7-11, 2007, London, England, United Kingdom.* July 7-11, 2007, London, England, United Kingdom. ACM 978-1-59593-698-1/07/0007.

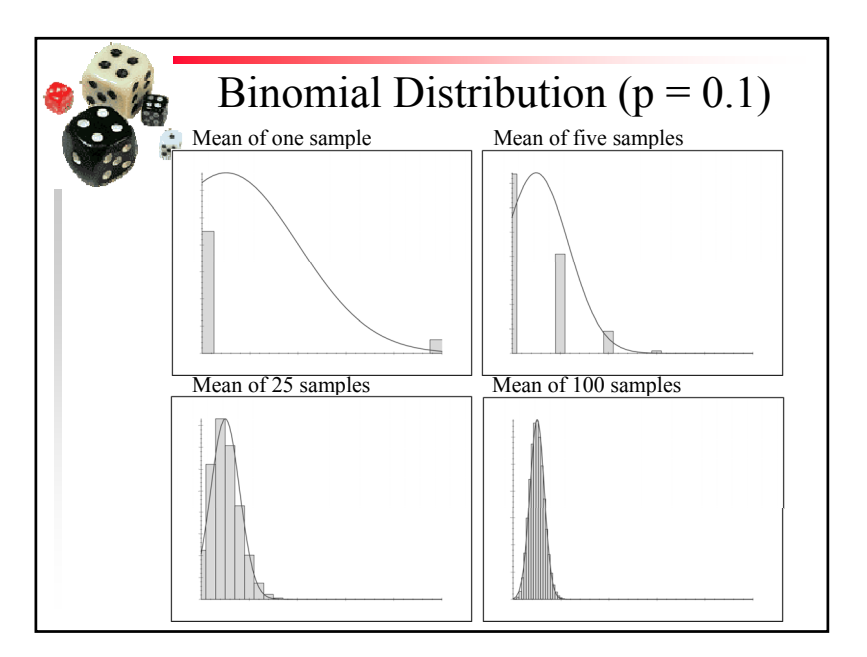

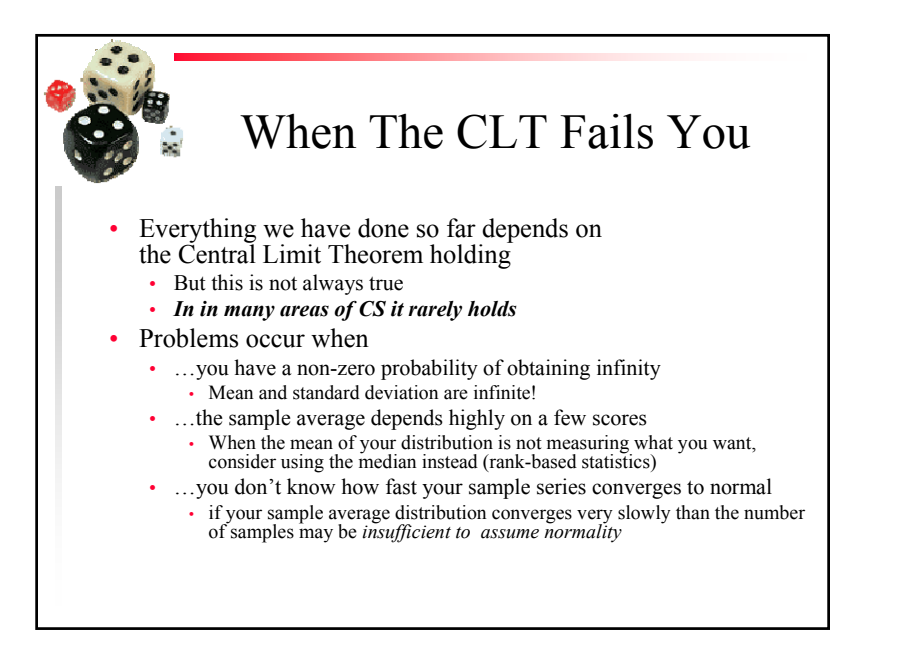

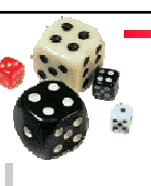

#### So what should we do?

There are 3 techniques:

- 1. Transforming data to make them normally distributed
	- also called *data re-expression*
	- traditional approach
- 2.Re-sampling techniques
- 3.Non-parametric statistics

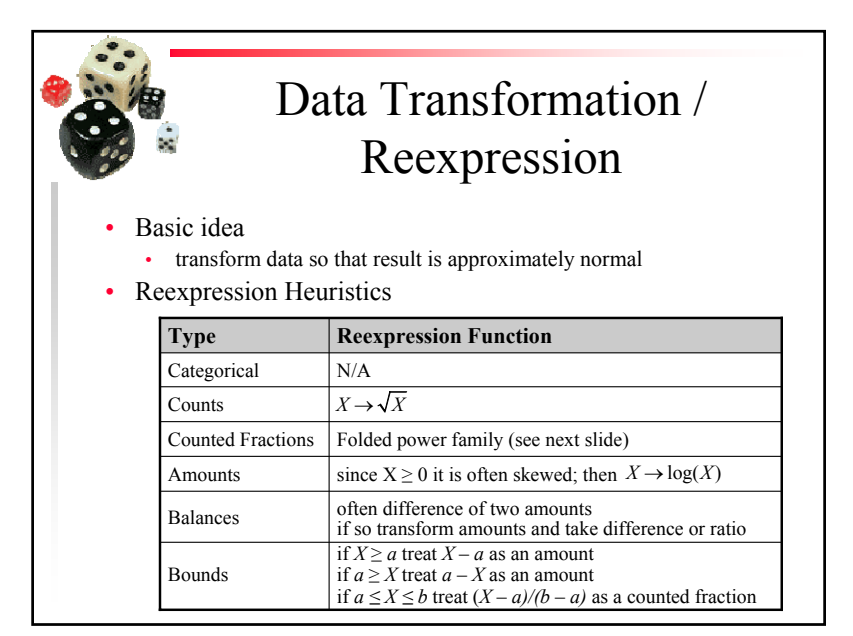

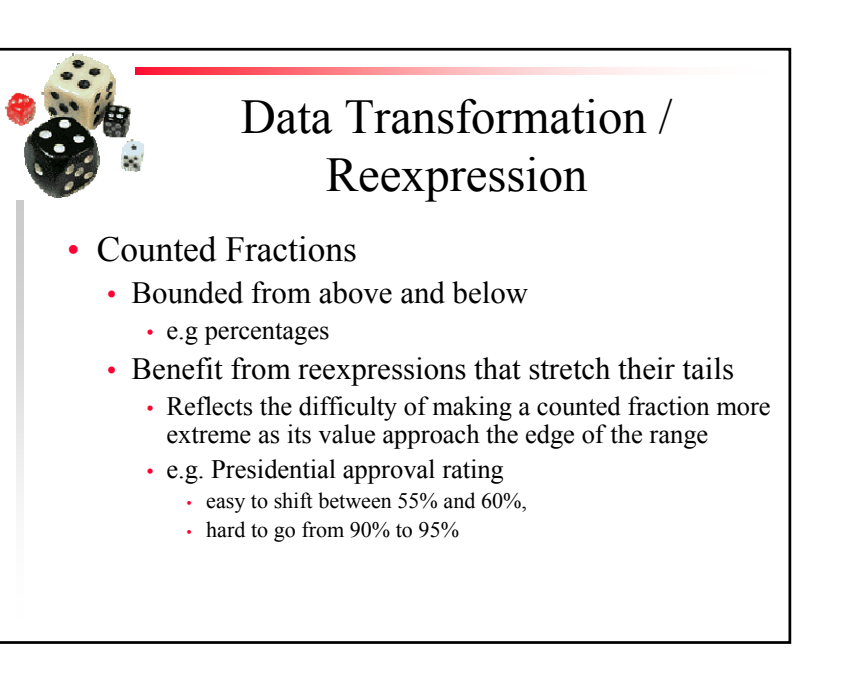

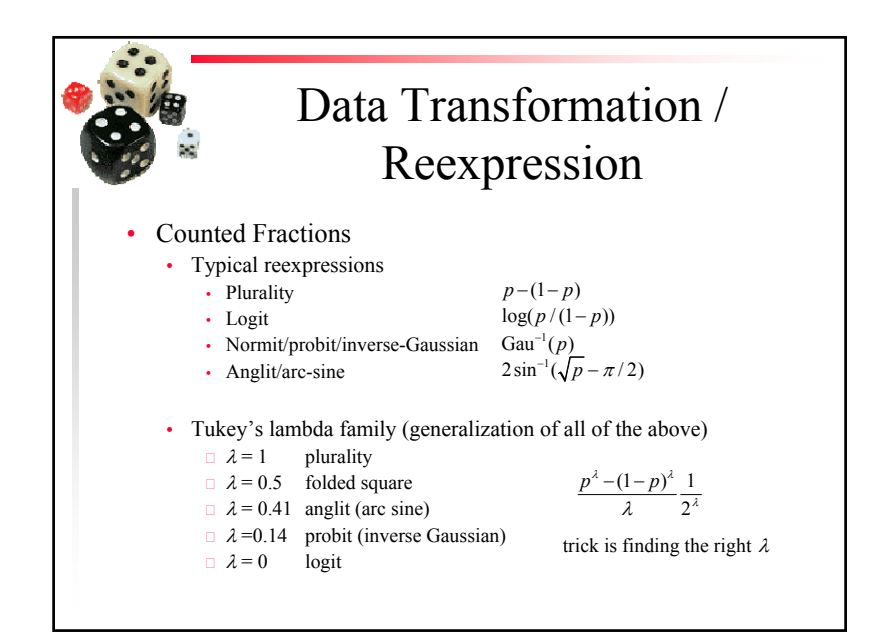

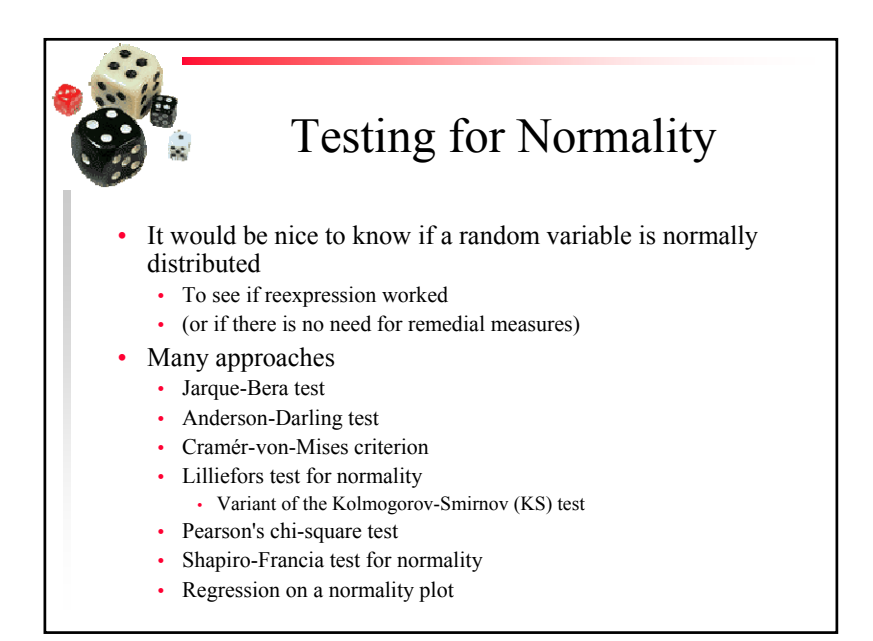

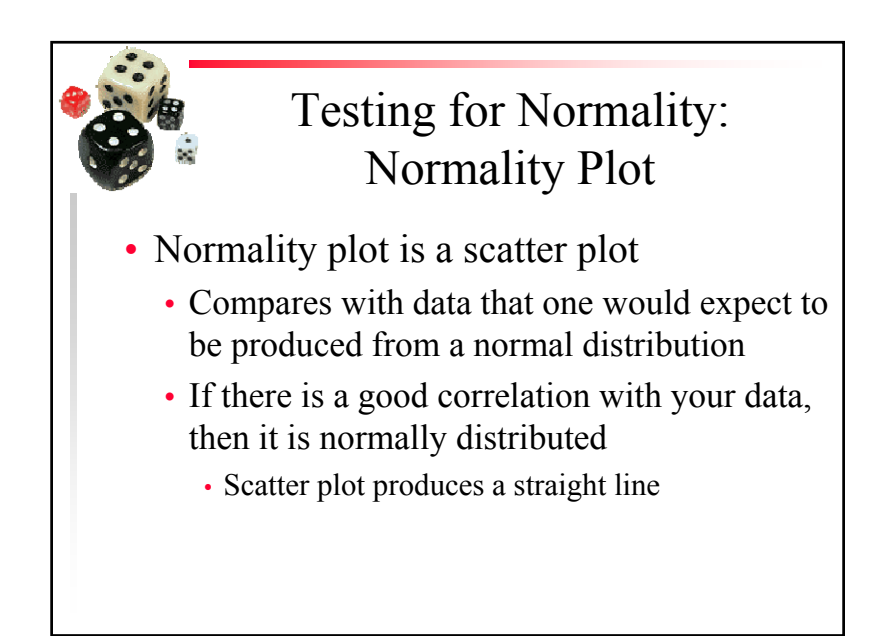

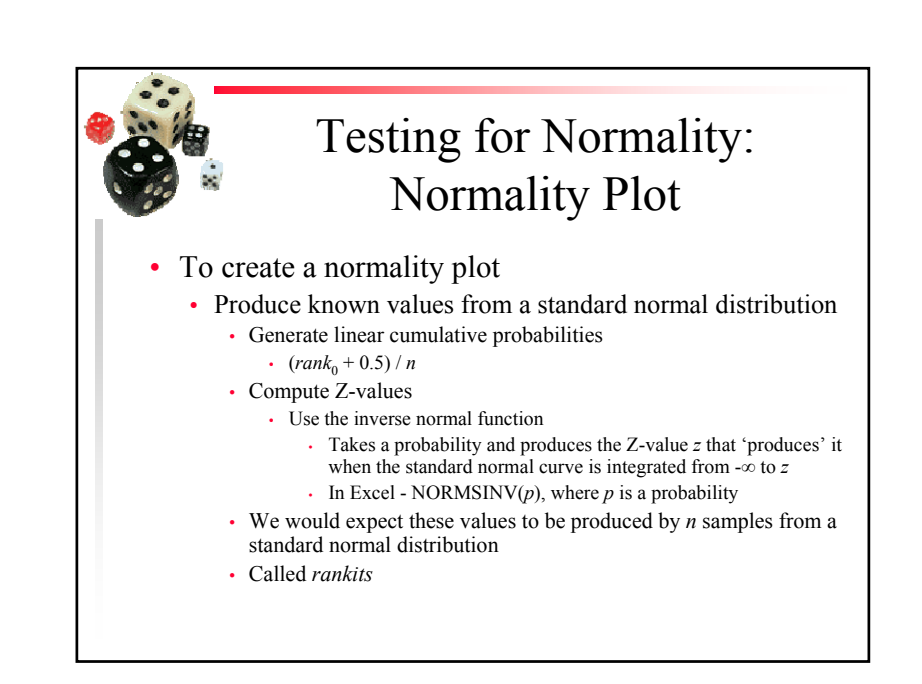

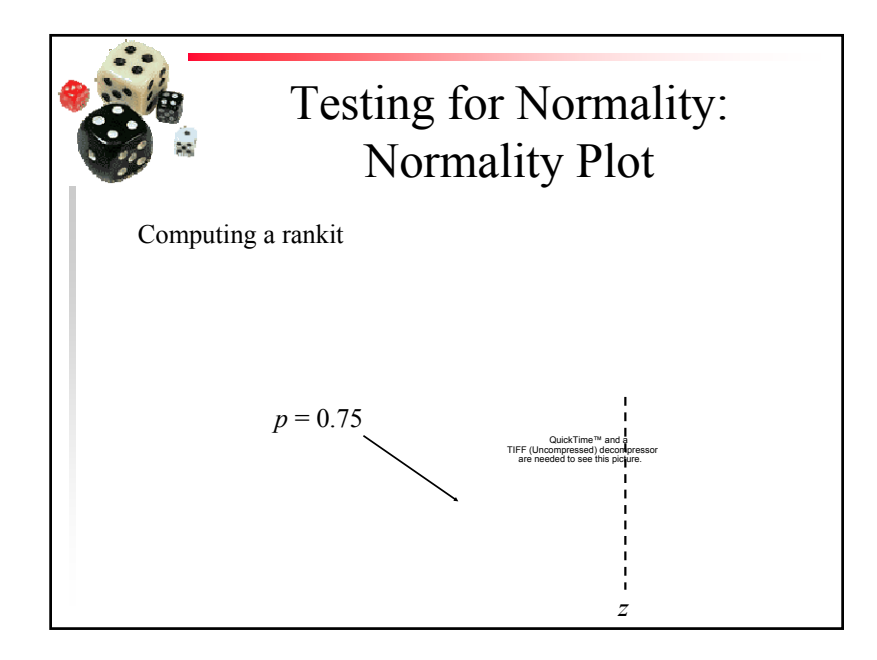

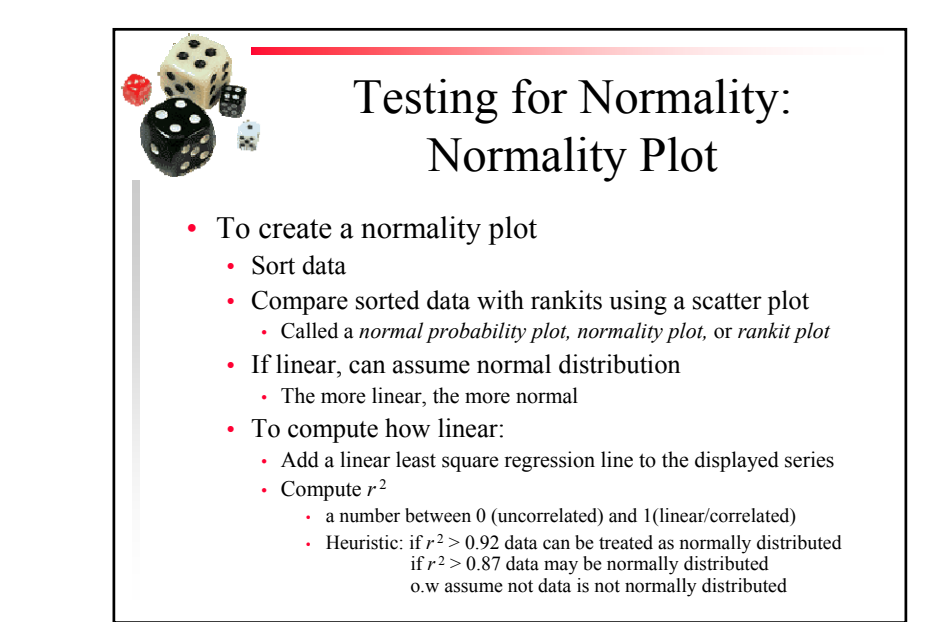

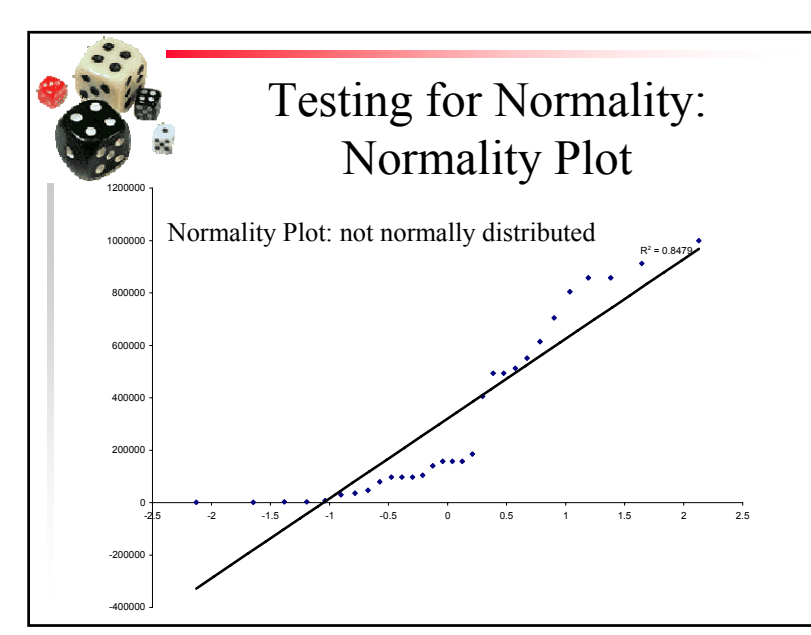

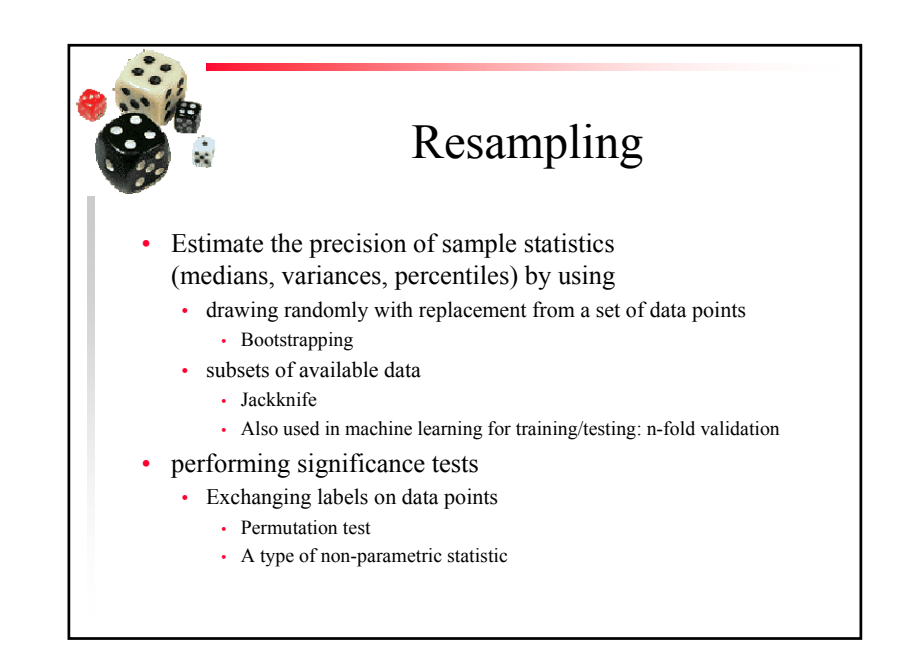

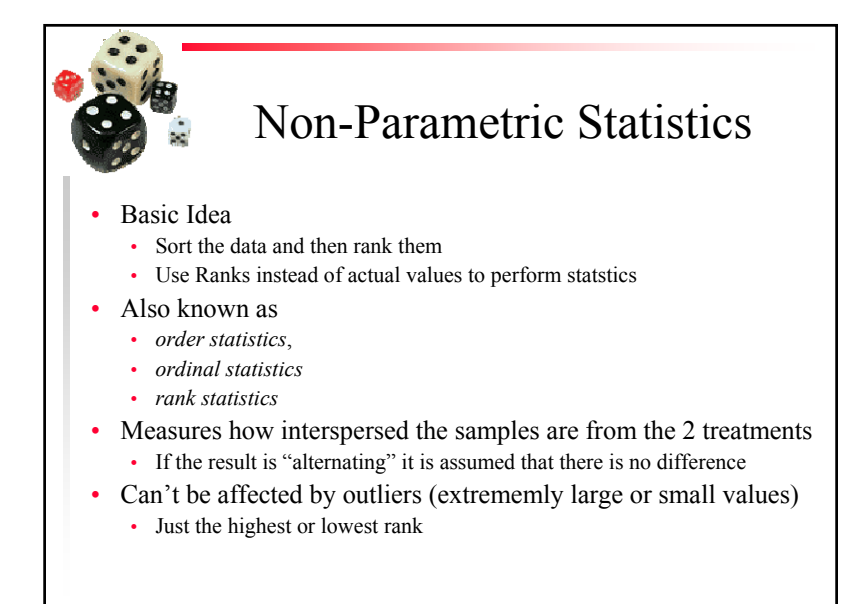

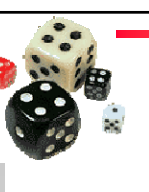

#### Non-Parametric Tests

- • Reason behind the appropriateness of non-parametric tests
	- Both the sum of ranks and average of ranks will be approximately normally distributed
		- because of the Central Limit Theorem,
		- as long as we have 5 or more samples
	- result is independent of the underlying distribution
- Ranked T-test
	- Perform a *t* test on the ranks of the values
		- instead of the values themselves
- 2 other techniques with similar results are commonly seen
	- Wilcoxon's Rank-Sum test
	- Mann-Whitney U test
	- All are effectively equivalent

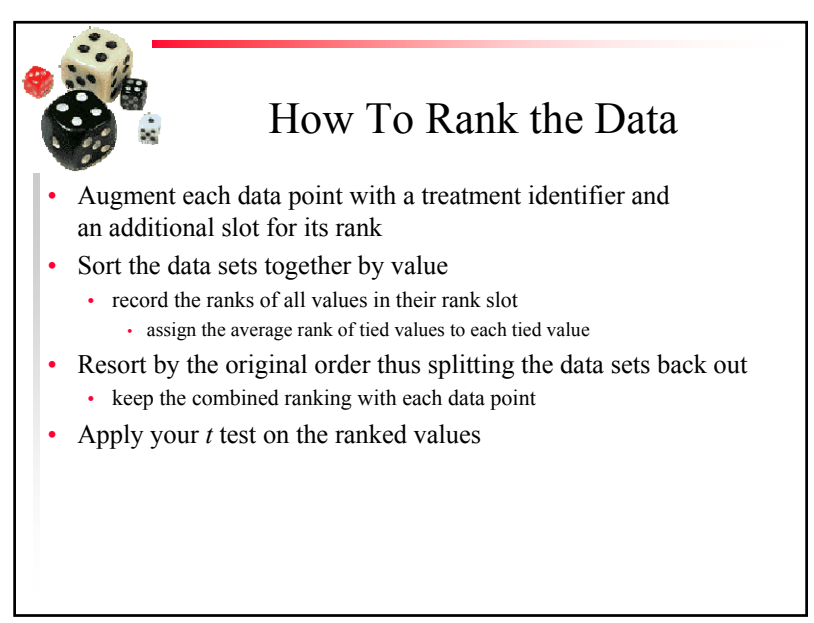

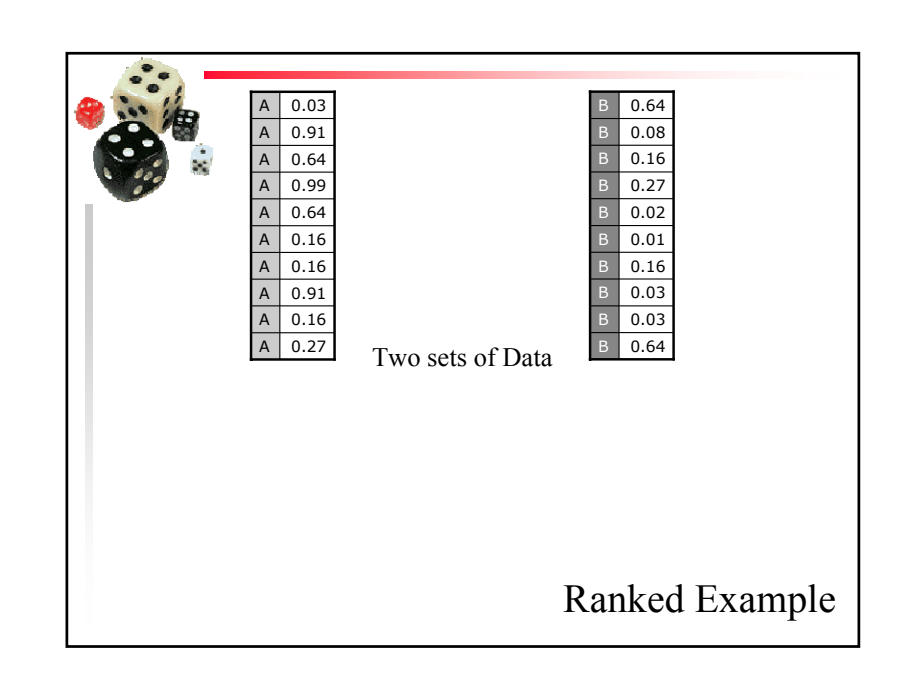

Copyright is held by the author/owner(s). *GECCO'07, July 7-11, 2007, London, England, United Kingdom.* July 7-11, 2007, London, England, United Kingdom. ACM 978-1-59593-698-1/07/0007.

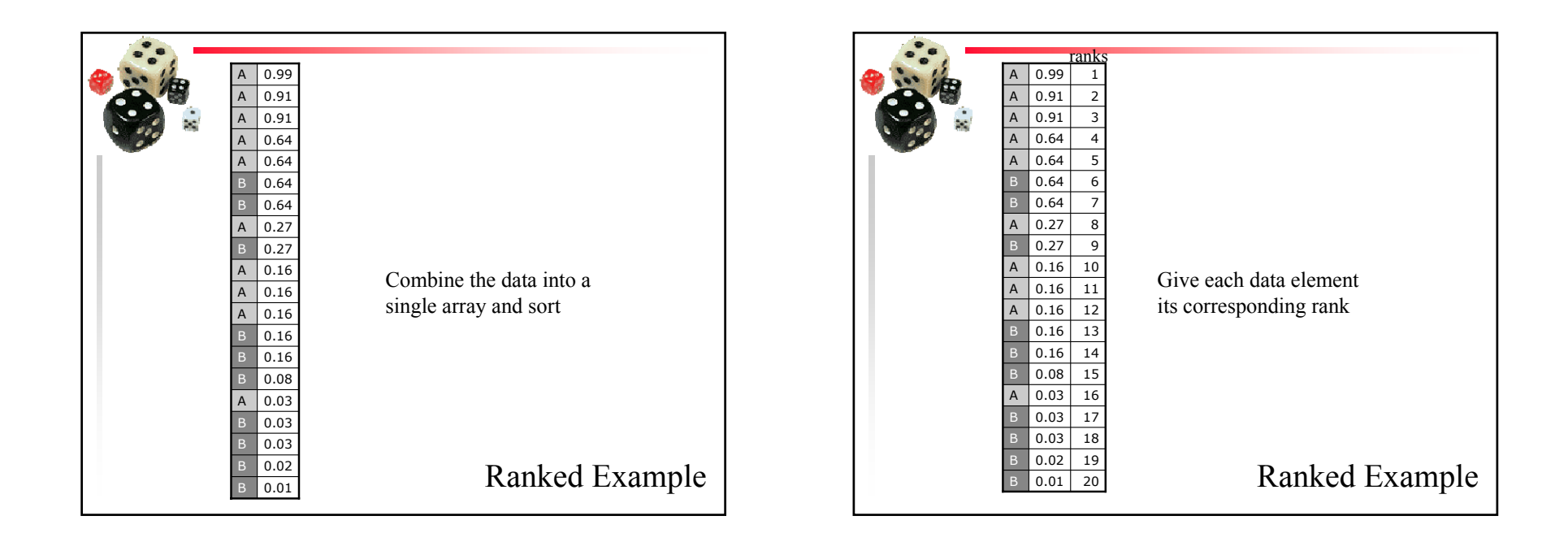

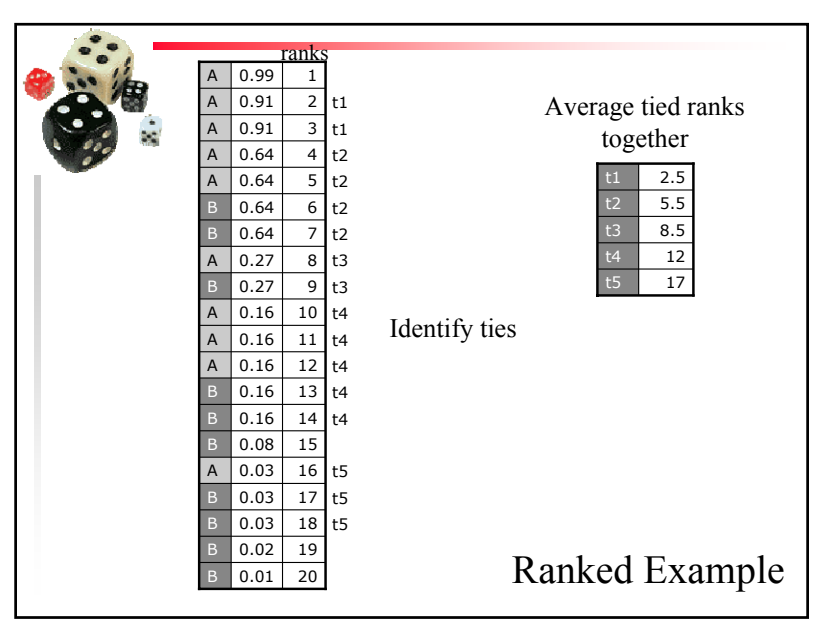

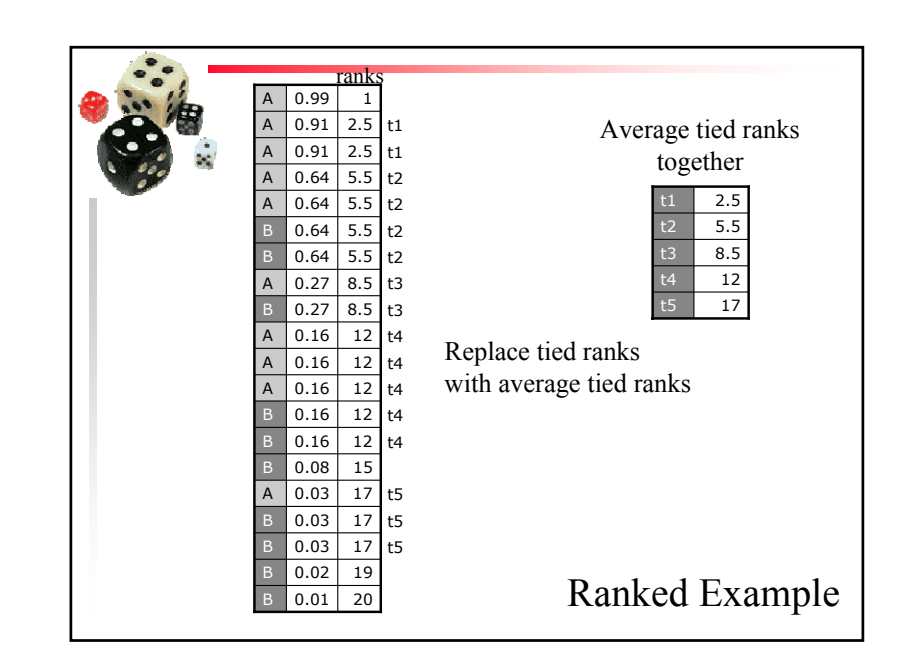

Copyright is held by the author/owner(s).

 *GECCO'07, July 7-11, 2007, London, England, United Kingdom.* July 7-11, 2007, London, England, United Kingdom. ACM 978-1-59593-698-1/07/0007.

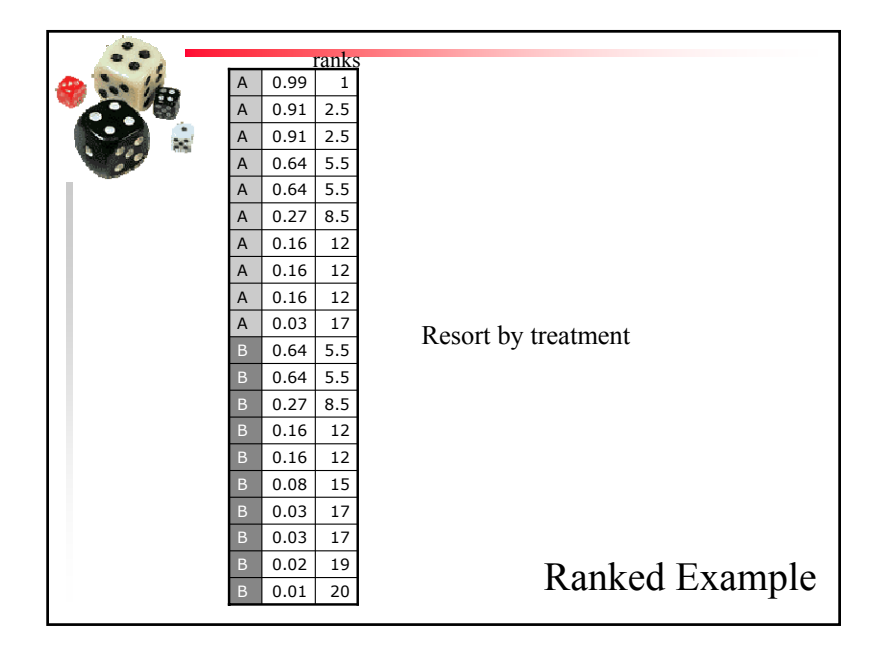

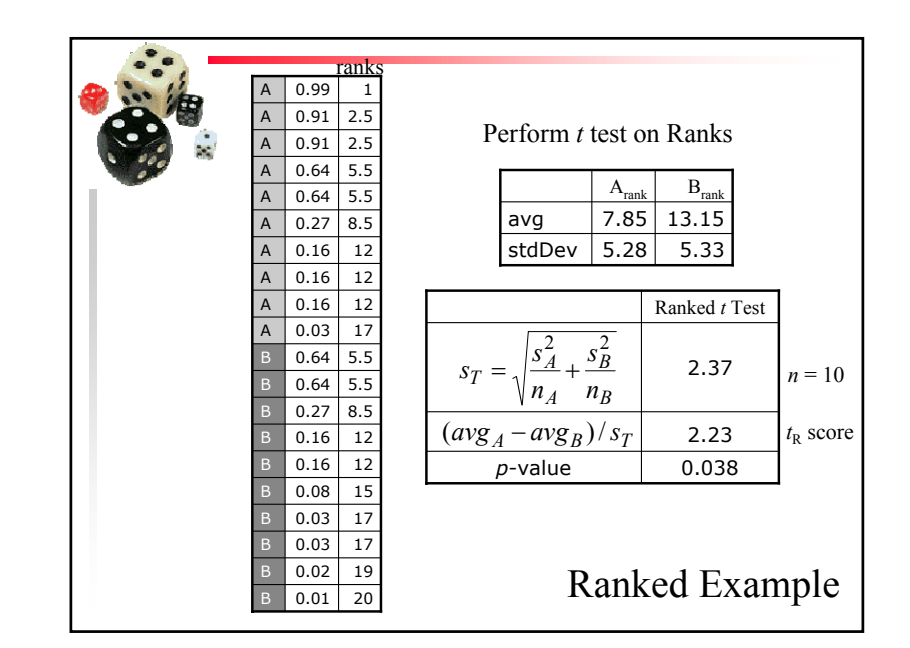

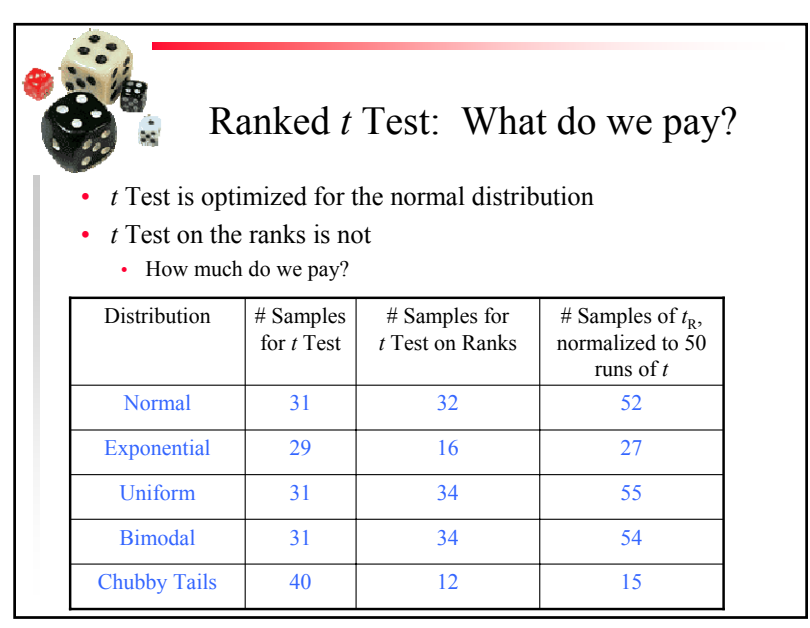

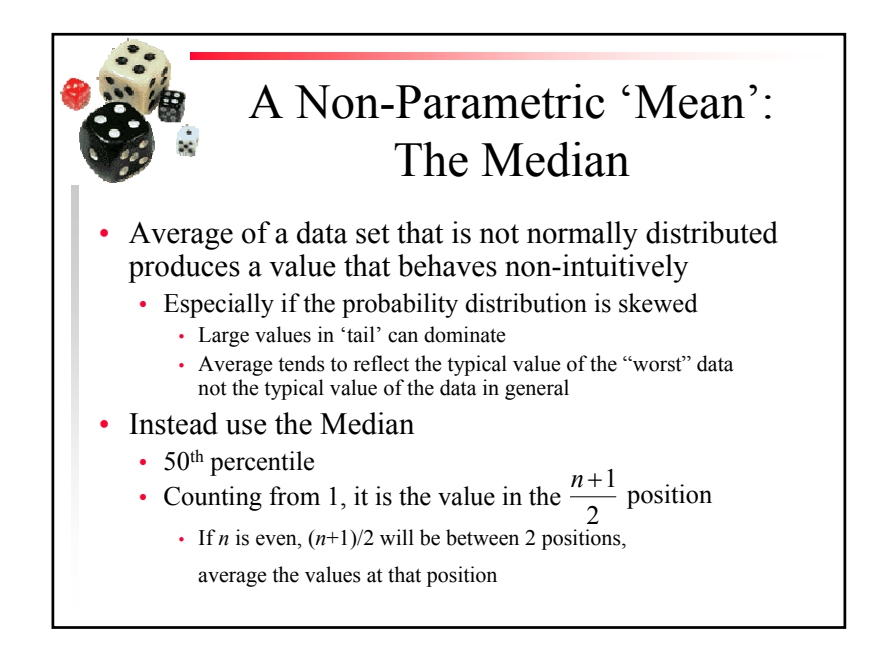

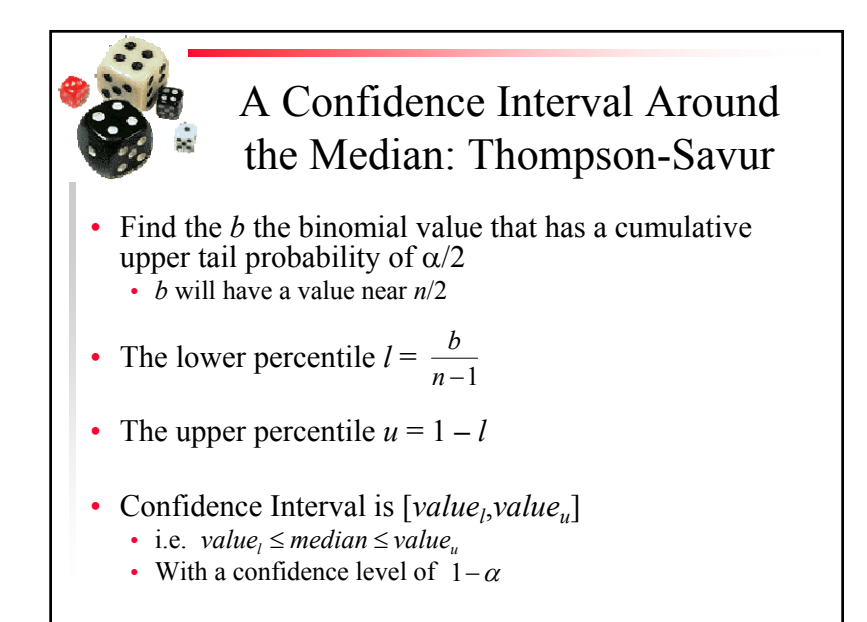

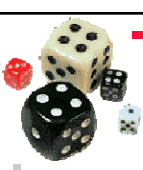

A Confidence Interval Around the Median: Thompson-Savur

- In Excel:
	- To calculate *b* use CRITBINOM(*<sup>n</sup>*,1/2,α/2)
	- to compute the *value*<sub>u</sub> use the function PERCENTILE(dataArray, *u*)
	- to compute the  $value_l$  use the function PERCENTILE (dataArray, *l*)

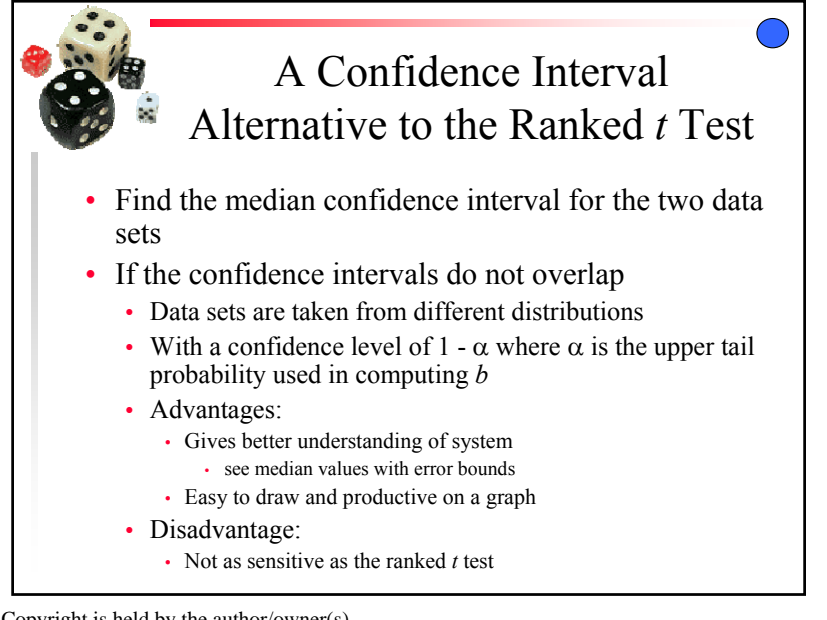

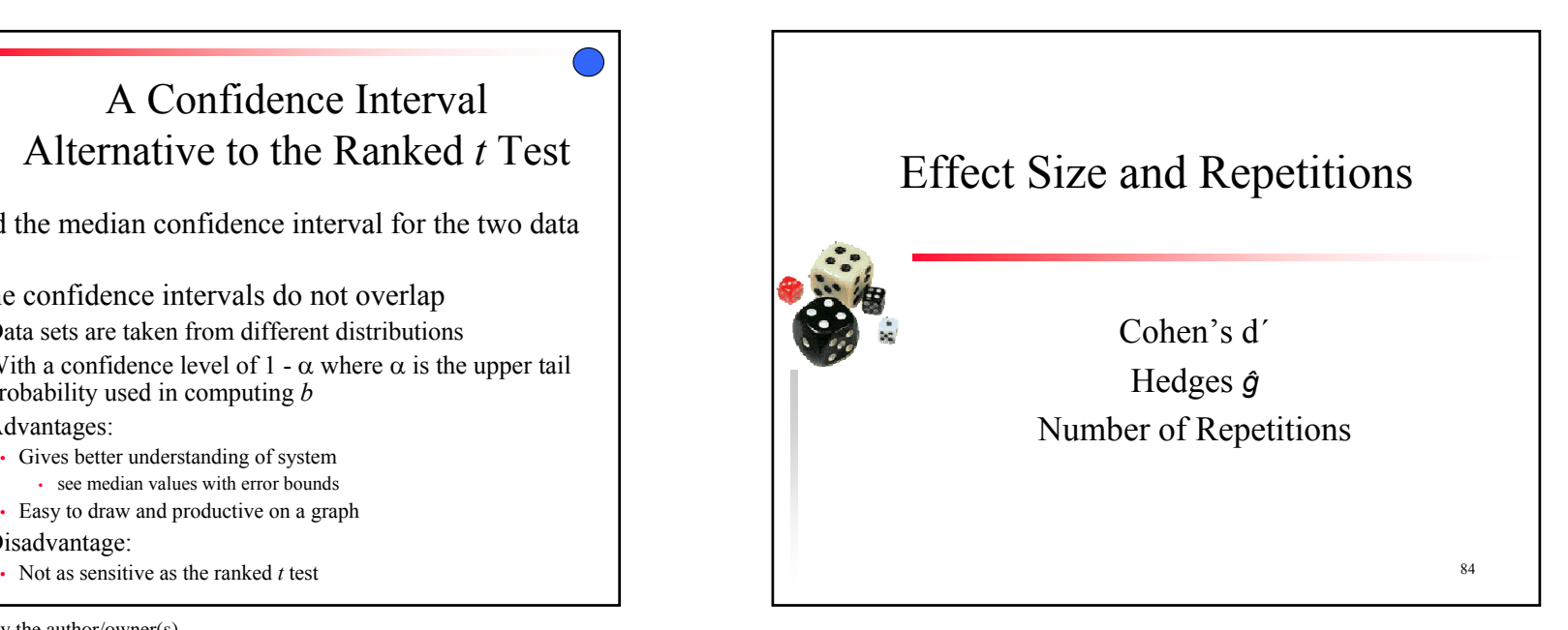

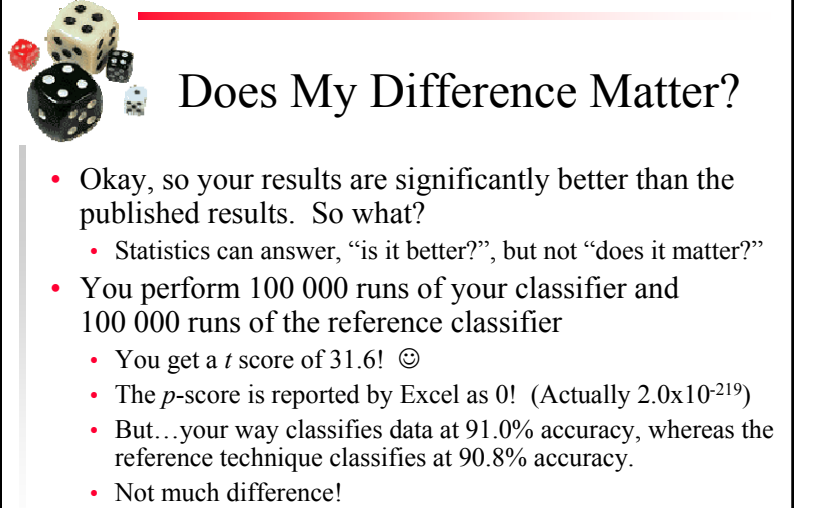

• Especially if your technique is much slower than the reference way

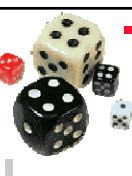

#### Measuring Effect Size

• One statistic for effect size: Cohen's *d' t*

• d' is computed by 
$$
d' = \frac{1}{\sqrt{(n_1 + n_2)/2}}
$$

- Measures the difference between means in terms of the pooled standard deviation
- Cohen suggests that 0.25 is a small difference; 0.50 is a medium-sized difference; 0.75 is a large difference
- For our example, *d'* is 0.10
	- Essentially an insignificant difference
- Problem: we did too many runs!

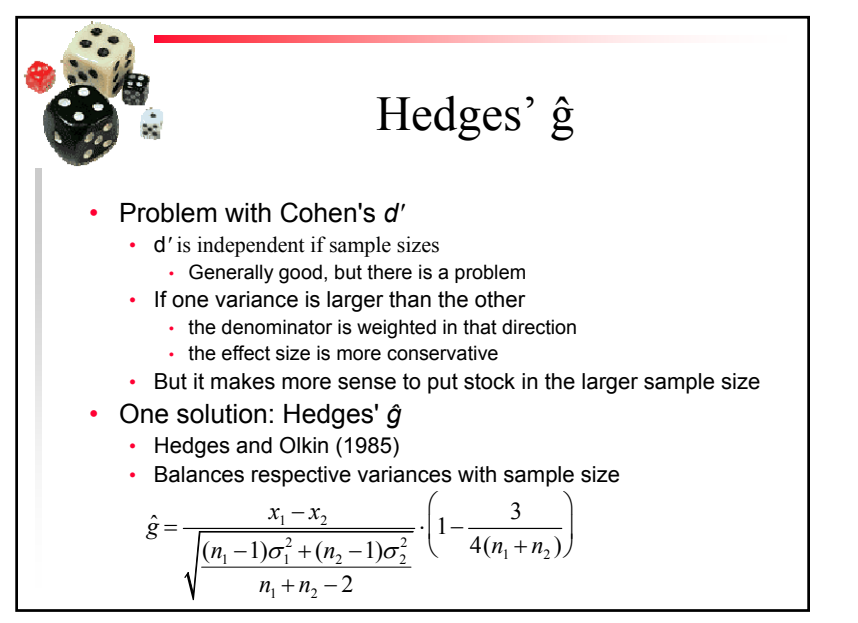

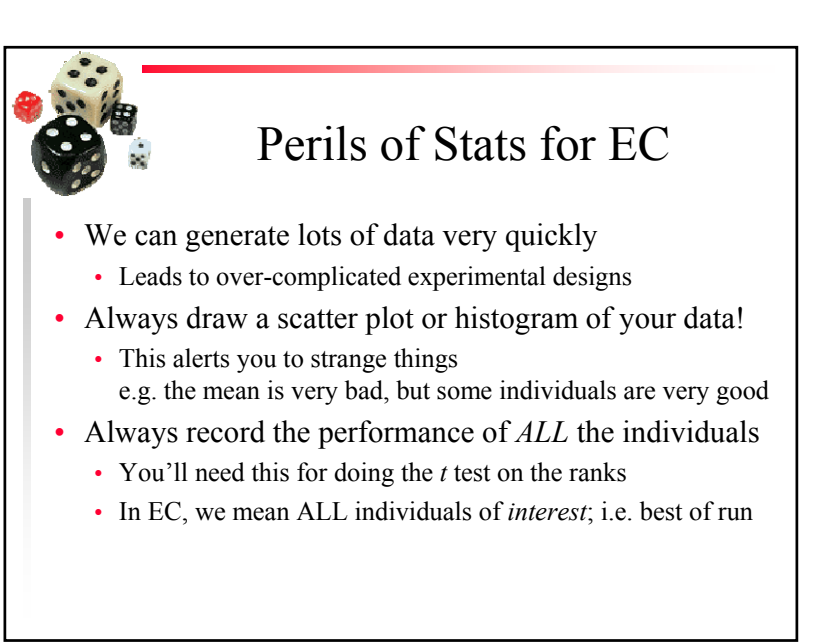

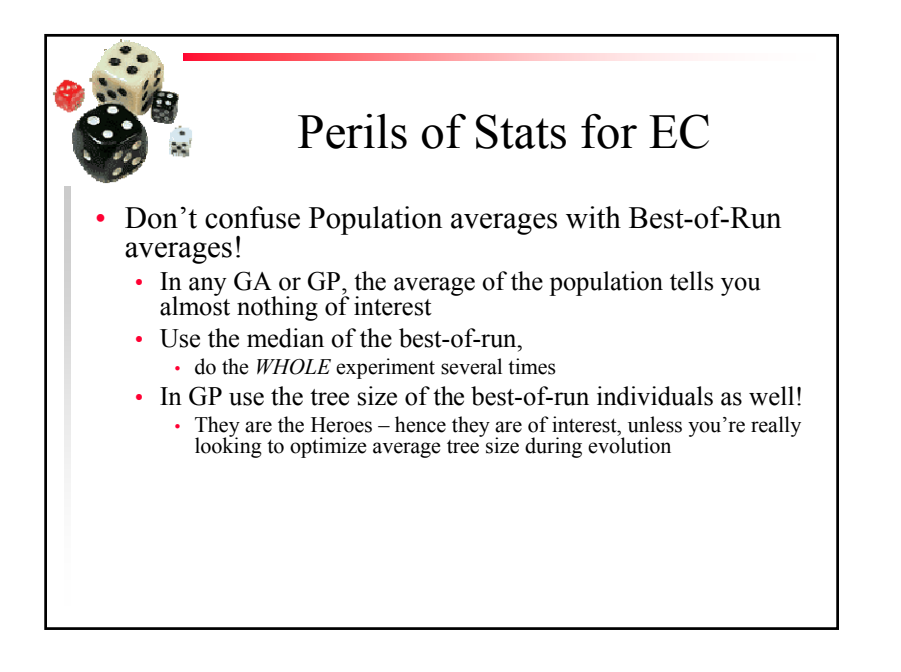

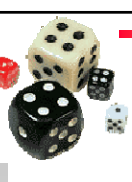

#### Repetitions

- What is the number of repetitions needed to see if there is a difference between two means or between two medians?
	- Depends on the underlying distributions
		- But underlying distributions are unknown
- Rule of thumb
	- Perform a minimum of 30 repetitions for each system
	- Performing 50 to 100 repetitions is usually better

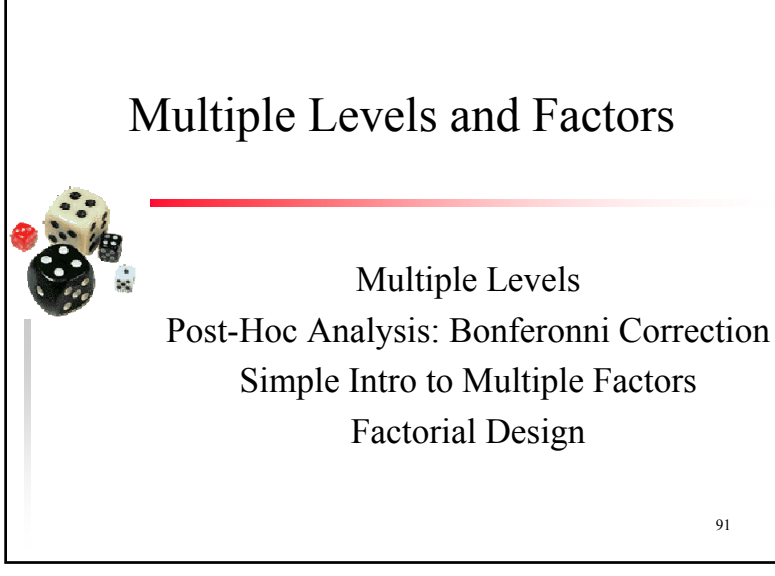

Copyright is held by the author/owner(s). *GECCO'07, July 7-11, 2007, London, England, United Kingdom.* July 7-11, 2007, London, England, United Kingdom. ACM 978-1-59593-698-1/07/0007.

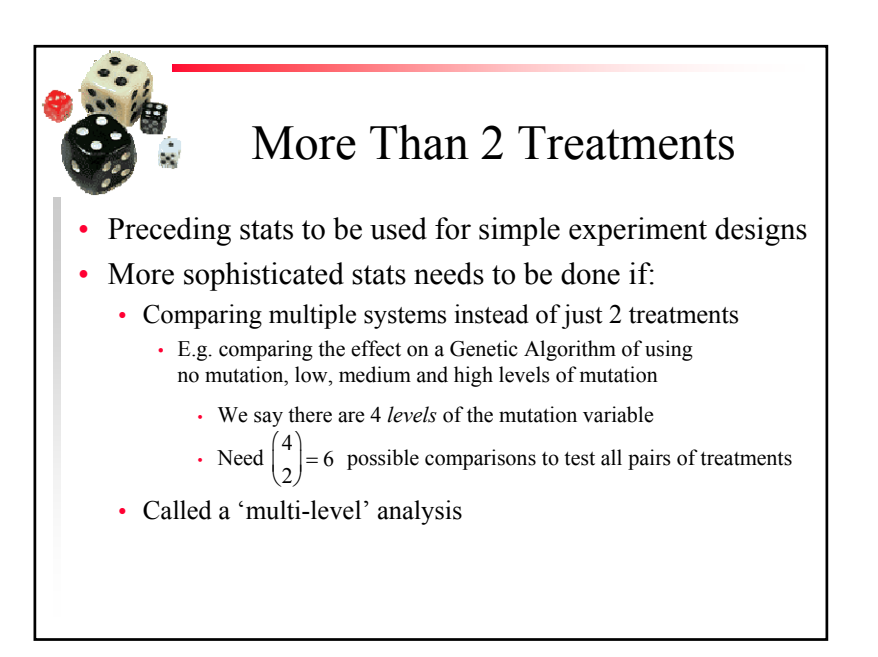

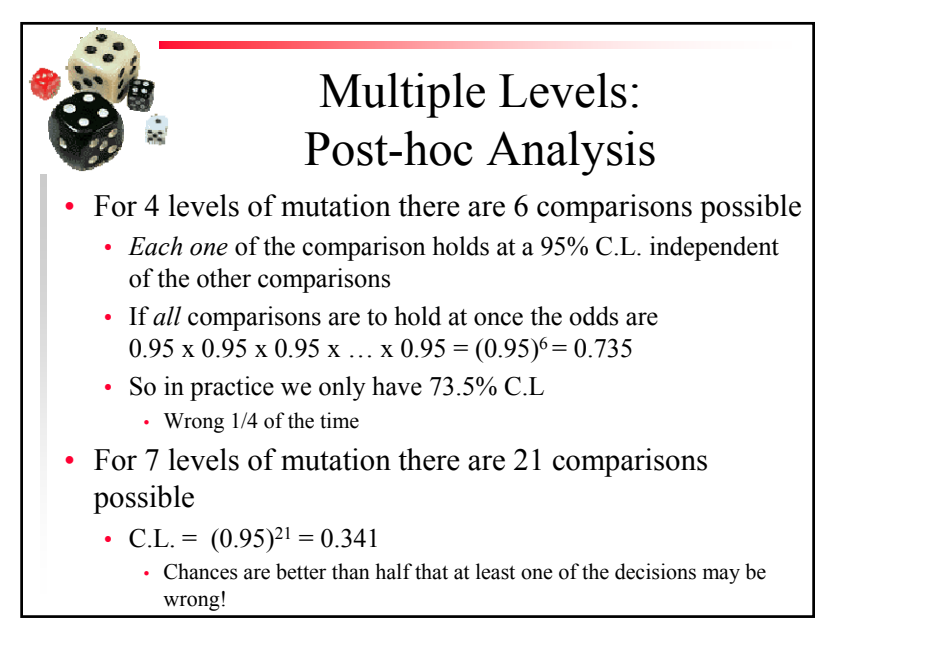

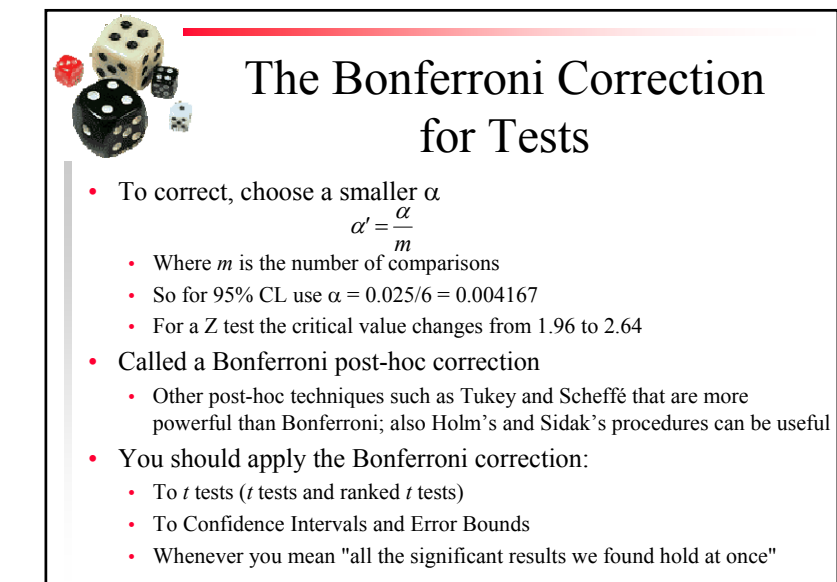

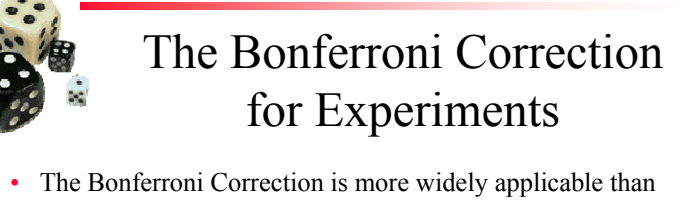

- just for multi-level comparisons • We really need to control for the dilution of the confidence
- levels throughout the study, whether or not the CLs are applied to analyses of independent 'phenomena'
	- We must *divide* the <sup>α</sup> used for each CL test by the total number of CL tests in the study
- • To apply the Bonferroni correction to *p*-values *multiply* the *p*-values by the number of CL tests performed
	- "Probabilities" bigger than 1 means "not significant"

## The Bonferroni Correction for Experiments • Example: • A robot dog has been created

- Genetic Programming is used to control the ear wiggles of the robot
- a Genetic Algorithm is used to optimize its tail wagging ability
- A study is being done to improve both the ears and the tail independently, and we want to be 95% confident in our over all tests
	- For the ears the GP is tested with 3 different sets of terminal nodes
	- For the tail the GA is tested with 4 different fitness functions
	- There are  $\begin{pmatrix} 3 \\ 2 \end{pmatrix}$  $\begin{pmatrix} 3 \\ 2 \end{pmatrix} + \begin{pmatrix} 4 \\ 2 \end{pmatrix} = 3 + 6 = 9$  total CL inferences used in the study
	- Consequently the  $\alpha$  used for any CL should be  $\alpha = 0.025 / 9 = 0.0028$

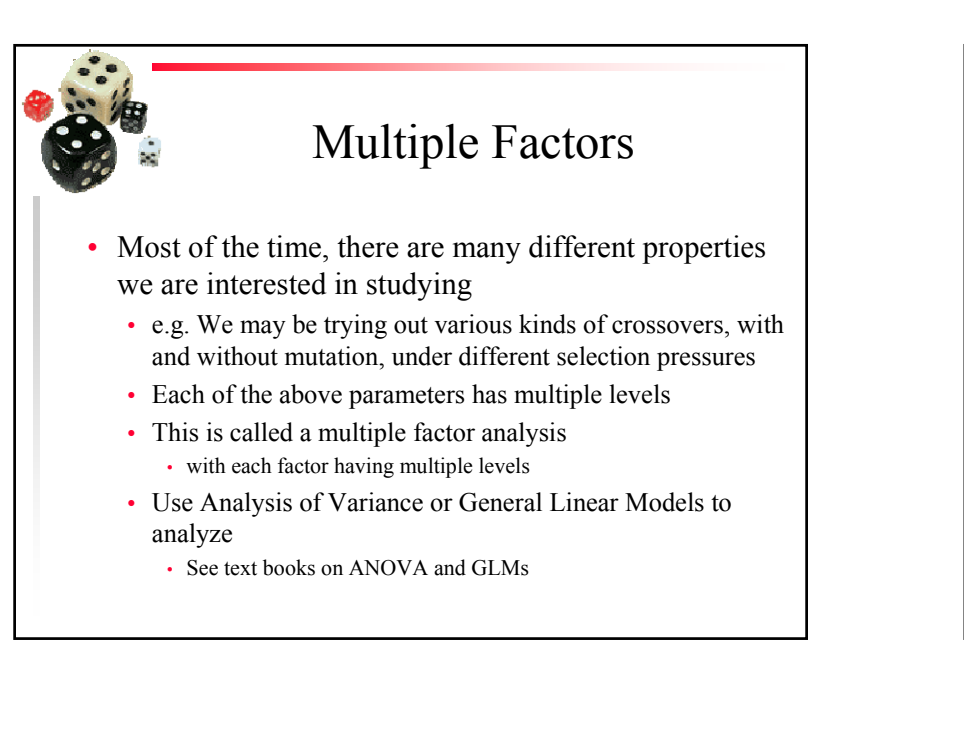

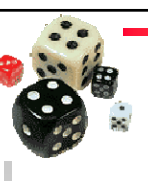

### Multiple Factors: Factorial Design

- • When dealing with multiple factors with multiple levels
	- Important that all combinations of factor levels are tried
	- A given combination of factor levels is called a treatment
	- If you want accurate information about each possible interaction, each treatment should be repeated at least 30 times
		- If you interested largely in main effects, 10 repetitions is often fine, if you have enough levels

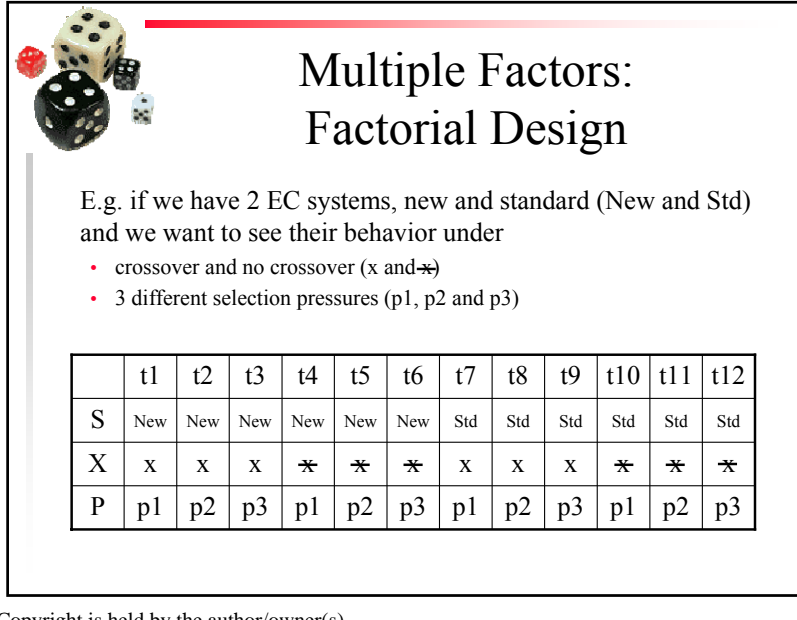

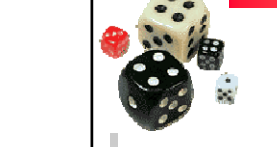

#### Multiple Factors: Factorial Design

- If we are performing 50 reps per treatment
	- In previous example we have *S* x *X* <sup>x</sup> *P* x 50 = 2 x 2 x 3 x 50 = 12 x 50 = 600 experiments to perform
- The number of experiments goes up as the product of the number of levels in each factor
	- This is exponential in the number of factors
	- Consequently, carefully choose the factors and factor levels that you study in your experiments
	- Minimize what factors you vary (focus your experiments on the relevant factors)

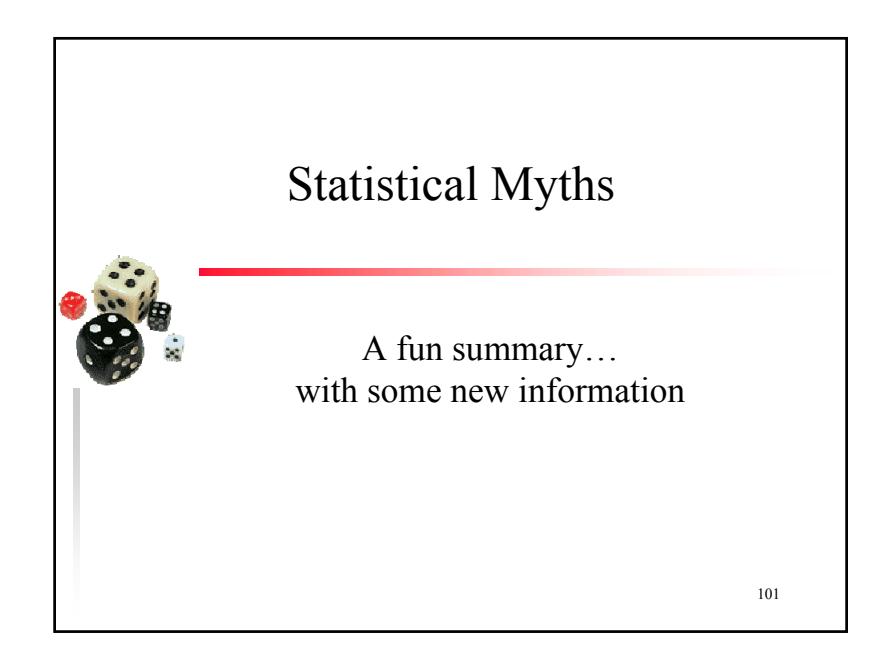

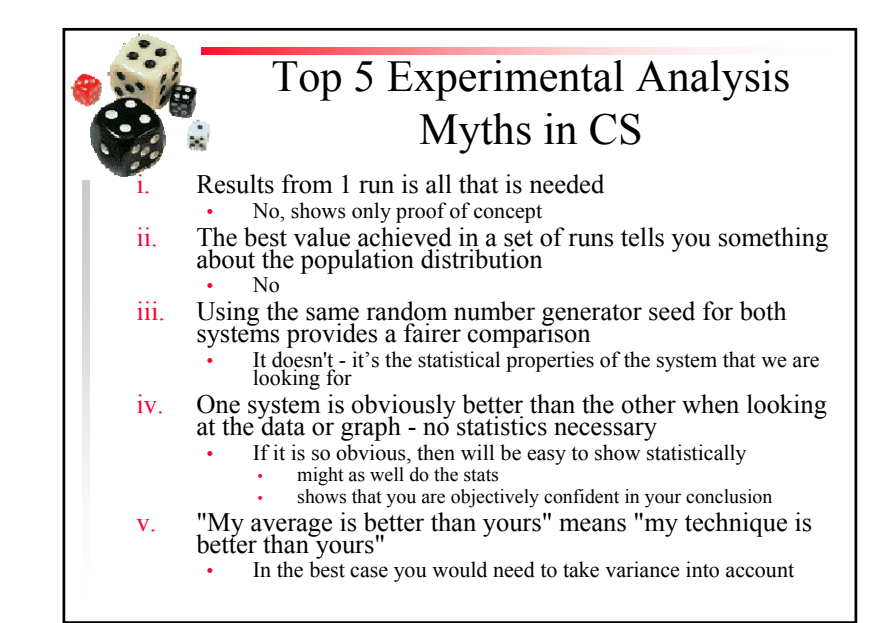

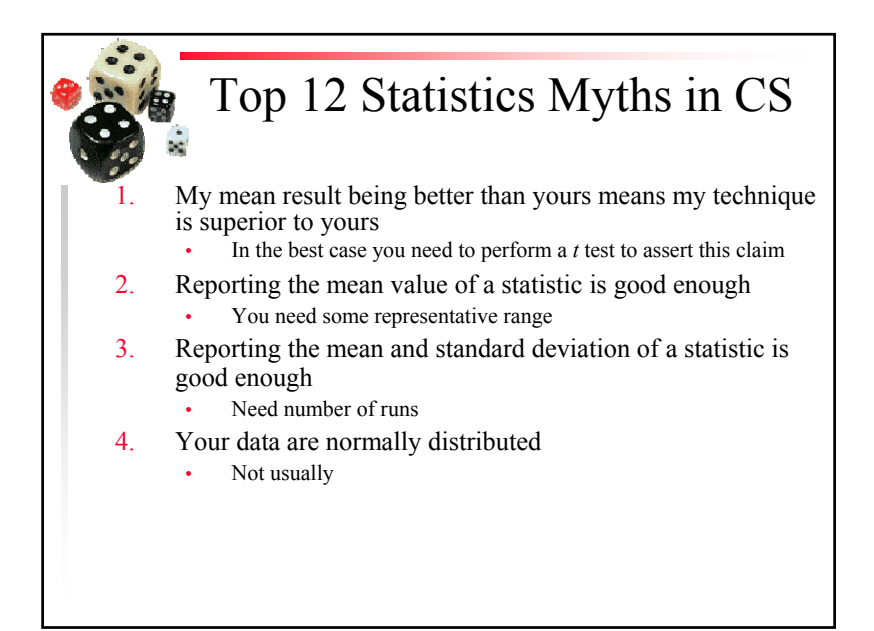

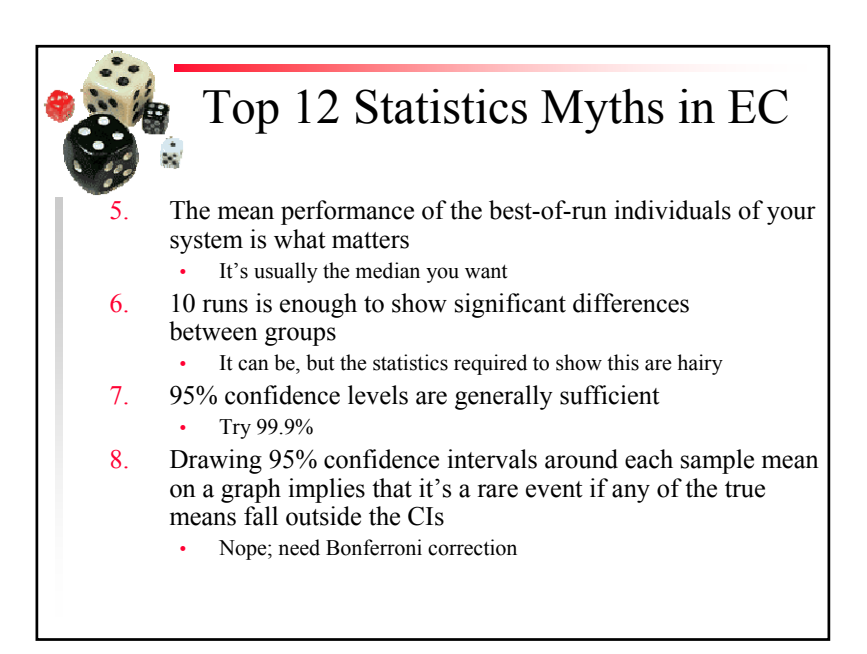

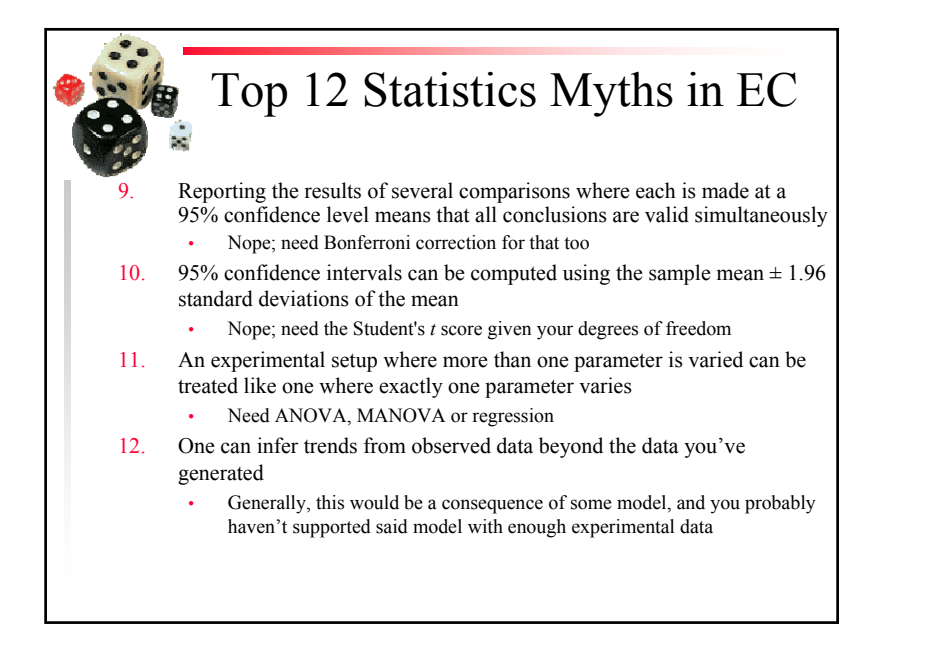

•

#### References

- Slides online: http://www.scs.carleton.ca/~schriste/tamale/UsingAppropriateStatistics.pdf
- Hyperstat Online Textbook:
	- http://davidmlane.com/hyperstat/index.html
	- Statistics textbook for psychology students • Easy math, nice examples.  $\odot$
- • Statistics Chapter of Numerical Recipes in C
	- http://www.library.cornell.edu/nr/cbookcpdf.html
	- Chapter 14, "Statistical Description of Data"
	- Very detailed, more for advanced users